# Summary of Track 7 Clouds & Virtualization

**Andrew McNab** University of Manchester

> Claudio Grandi INFN Bologna

Federico Stagni **CERN** 

> Jeff Templon NIKHEF

## The word "cloud" in CHEP abstracts

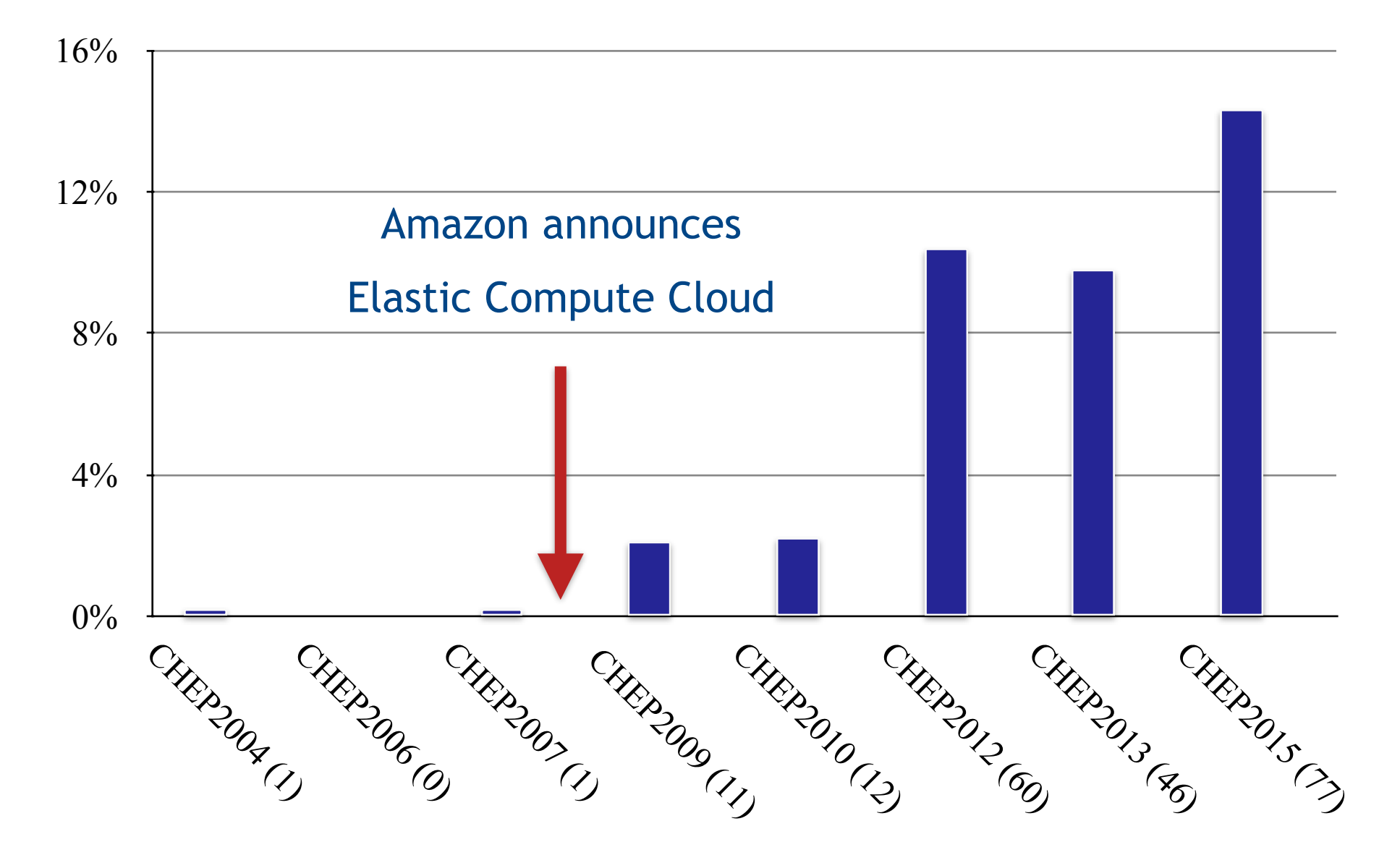

Track 7 Clouds & Virtualization - Andrew.McNab@cern.ch - CHEP 2015, 16 Apr 2015, Okinawa

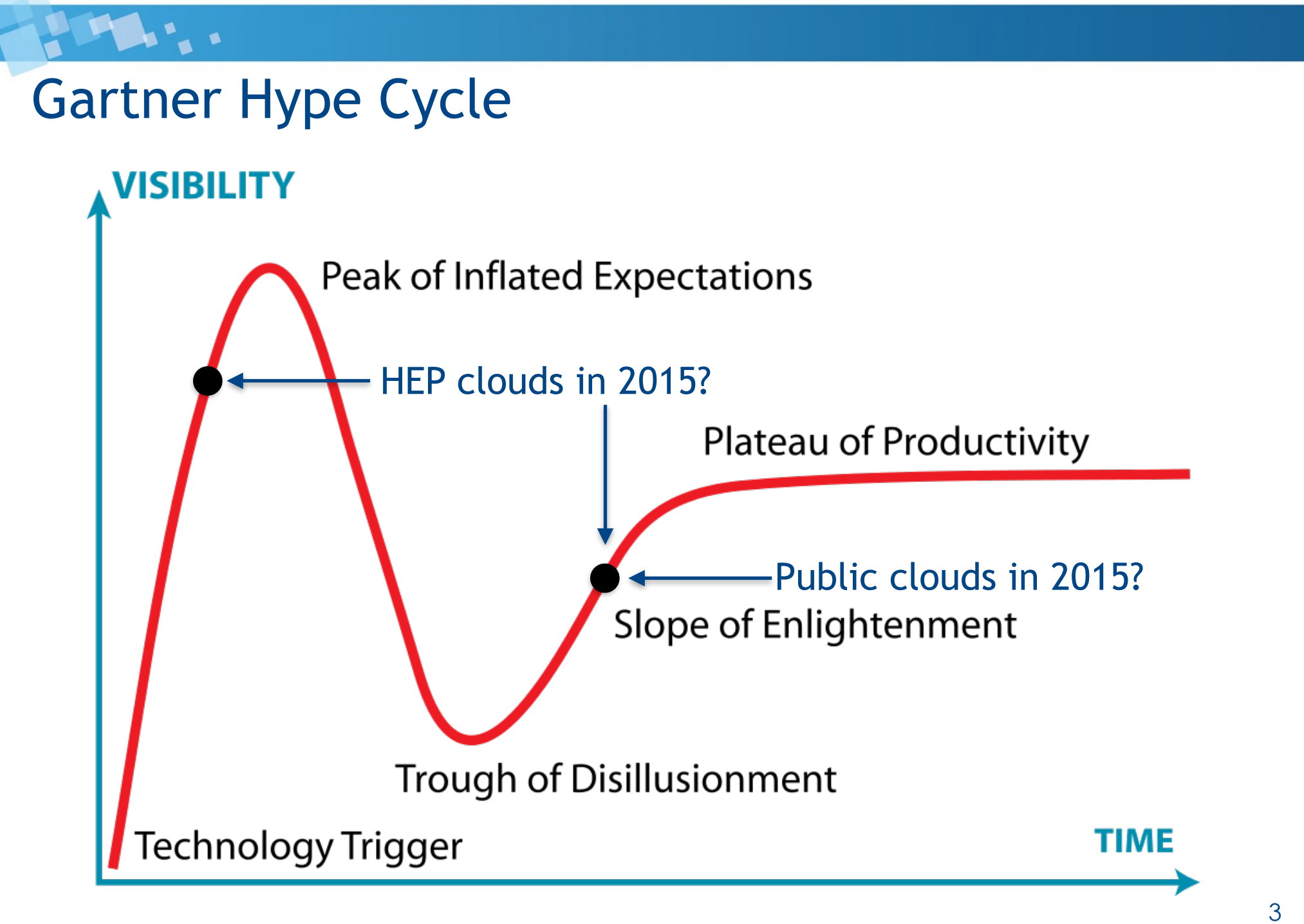

Track 7 Clouds & Virtualization - Andrew.McNab@cern.ch - CHEP 2015, 16 Apr 2015, Okinawa

# Track 7: Clouds and Virtualization

- $\cdot$  First time that there's been a dedicated track on this
	- Previously (2010,2012) there had been "... with Grids and Clouds" tracks
- $\cdot$  We collected abstracts submitted with "Cloud" (81) or "Virtualization" (32) keywords
	- Included Containers as a type of Virtualization
- $\cdot$  Negotiation with other tracks on borderline topics
- $\cdot$  Divided abstracts into talks (30) and posters (31)
- Assigned talks to one of four sessions:
	- site operations; volunteer computing and storage; experiments; technologies

# How did it go?

- $\cdot$  The whole process went very smoothly
- $\cdot$  I'd like to thank Claudio, Federico & Jeff for being a pleasure to work with
- Everyone took the lead during the process at one time or another
- The sessions were very well attended:
	- $\cdot$  People were standing/sitting on the floor at some point during all of the sessions, in a room with 70 chairs
- The sessions were lively and interesting, and a lot of new ideas exchanged
- $\cdot$  Had some last minute cancellations
	- $\cdot$  So 15 minute slots for extra questions / ad-hoc panel discussions
	- $\cdot$  Very useful in practice!

# Themes

- $\cdot$  Emphasis on running jobs
	- $\cdot$  Rather than coverage of virtualization as a platform for services
- $\cdot$  VM-based jobs systems are used for routine production work
	- CloudScheduler, GlideinWMS, and the 3 Vacuum-based platforms seem to be biggest numerically
- OpenStack prominent at sites but other laaS platforms are common too
- Commercial cloud use still almost all relies on (large scale) donated resources from providers
- $\cdot$  Volunteer computing with BOINC is rapidly emerging as very large potential source of capacity
- Many talks mentioned that they could or would support containers as an alternative to full-blown VMs
- Container-specific talks mostly emphasised packaged apps paradigm

# Session 1: Monday Site operations

7

### Scaling the CERN OpenStack cloud

Stefano Zilli On behalf of CERN Cloud Infrastructure Team

### Stefano explained how OpenStack cells are allowing the CERN private cloud to scale ready for Run 2

### CERN Private Cloud - Numbers

- Based on OpenStack Juno
- Spans between 2 datacentres
- 4700 hypervisors
	- 120000 cores
- 11000 VMs
- 1500 users
- 1800 projects

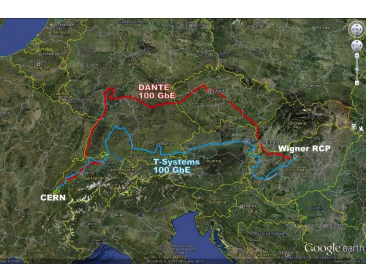

### **Scheduler**

- Two schedulers
	- Cell scheduler
		- Top cell level
		- Decides the cell
	- Node scheduler
	- Compute cells
	- Decides the hypervisor

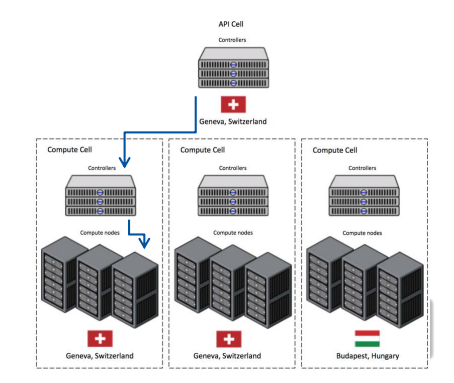

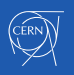

**CERN** 

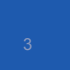

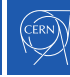

8

#### **Benchmarking and accounting for the (private) cloud**

Jerome Belleman, Daniel Pek, Ulrich Schwickerath,

Ulrich presented detailed work on how to classify and benchmark VMs, and then inject performance numbers into the accounting system.

Special thanks to the CERN Cloud team

<sup>2</sup> U. Schwickerath, CHEP 2015

#### **Classification of worker nodes**

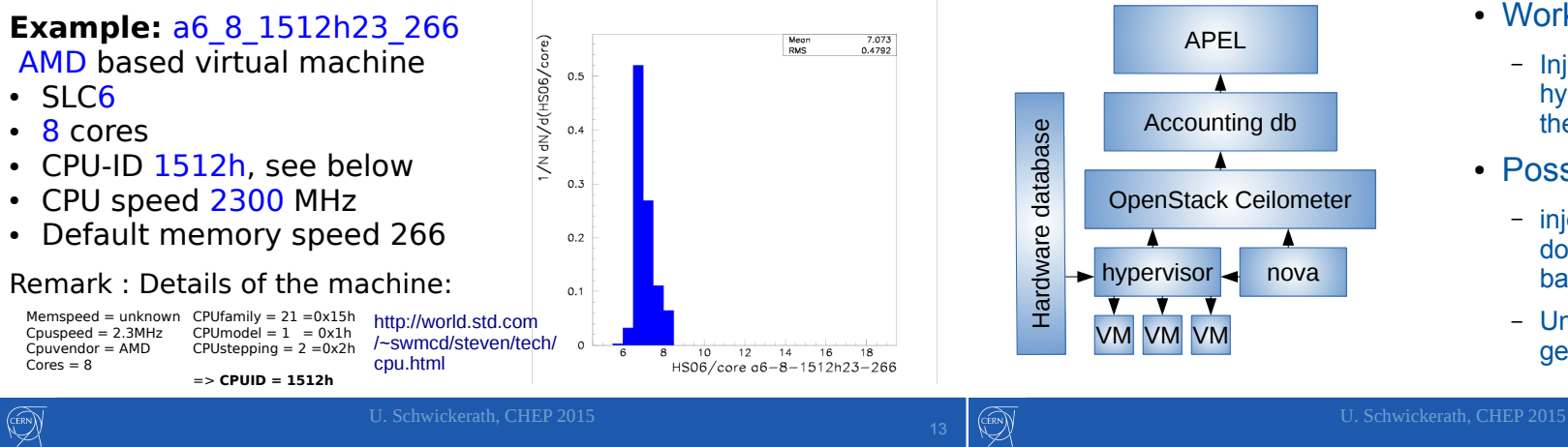

#### **Cloud accounting: general case**

- Work in progress:
	- Inject performance info from the hypervisor to ceilometer while the VM is running
- Possible future work:
	- inject all information we need to do the classification as for the batch case
	- Unclear how to do this in a general case

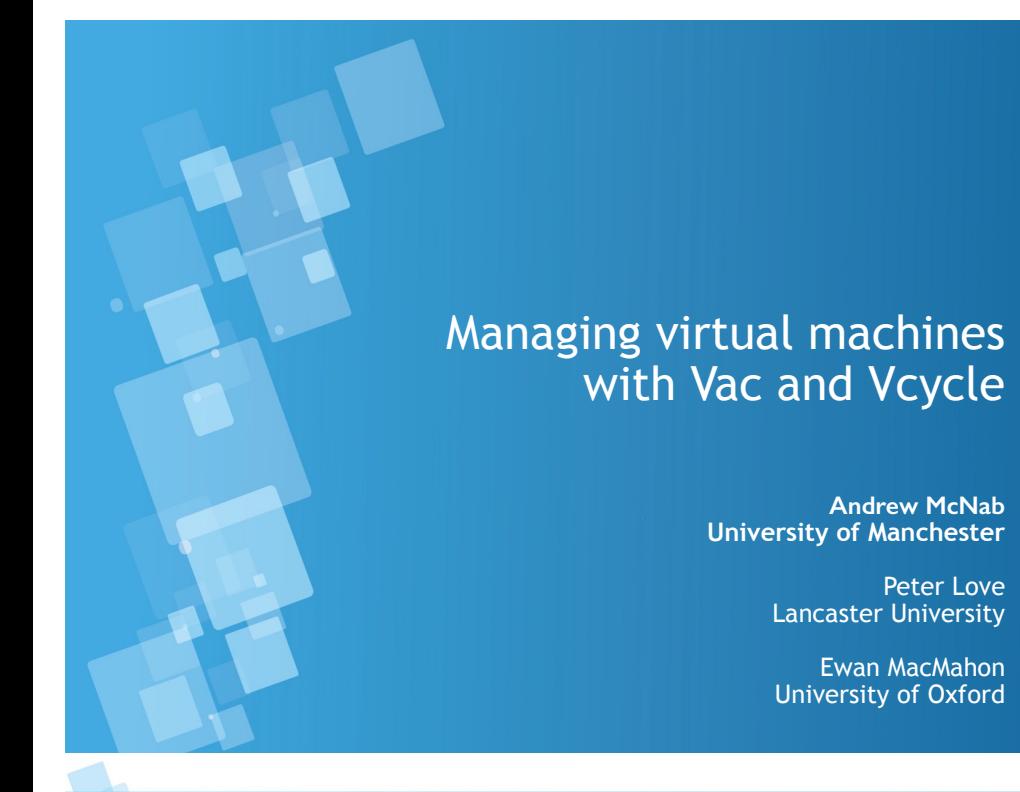

I showed how Vac and Vcycle are using the Vacuum model to run production work for experiments in Pilot VMs at multiple sites.

#### Vac - the first Vacuum system

**DELL'ALL** 

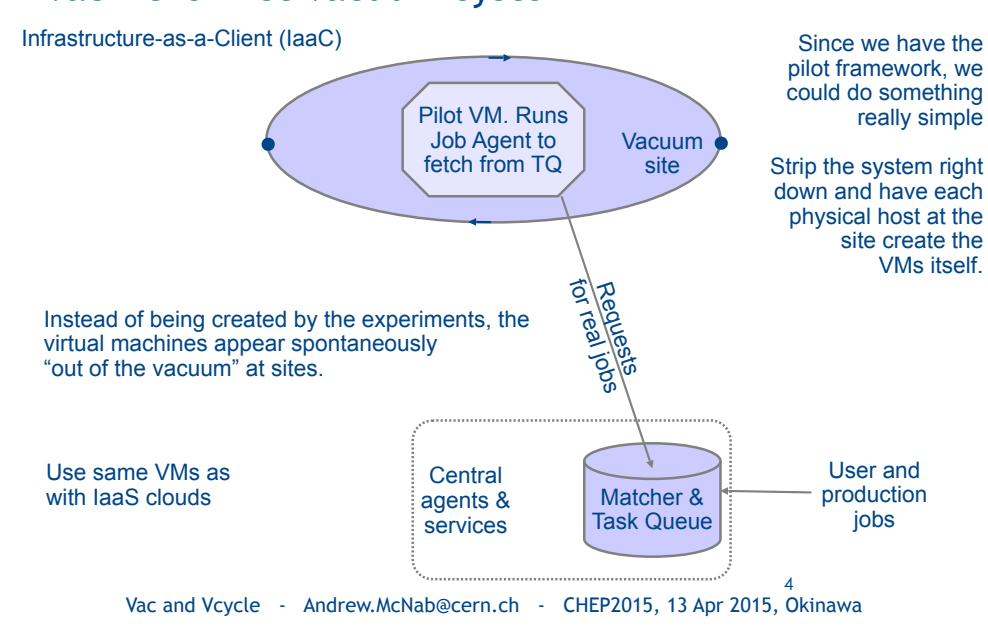

#### Deployment by site and experiment

**PERSON** 

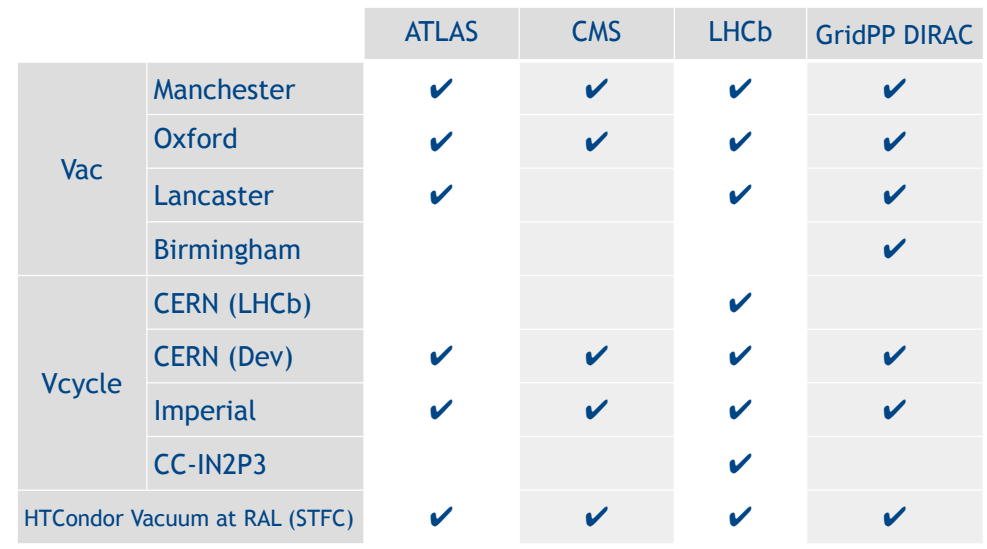

8

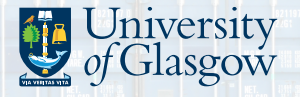

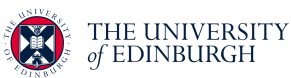

## **Evaluation of containers as a virtualisation alternative for HEP workloads**

Gareth Roy<sup>1</sup>, Andrew Washbrook<sup>2</sup>, David Crooks<sup>1</sup>, Gordon Stewart<sup>1</sup>, Gang Qin<sup>1</sup>, Samuel Skipsey<sup>1</sup>, Dave Britton<sup>1</sup> <sup>1</sup>University of Glasgow <sup>2</sup>University of Edinburgh

*21st International Conference on Computing in High Energy Physics 13th April 2015*

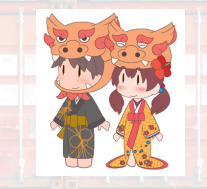

### Andrew explained how Containers differ from Virtual Machines, and presented performance comparisons with (unoptimised) VMs, with benchmarks and with realistic HEP workloads.

#### **Containerisation**

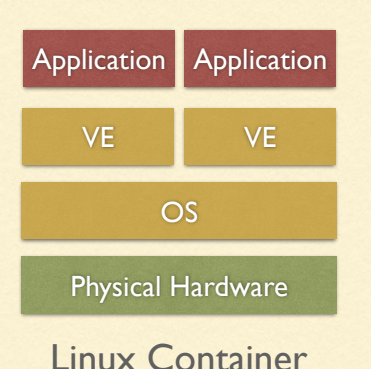

- Containerisation is a form of **OS** level **virtualisation**
- The Linux kernel hosts multiple partitioned userland instances (Virtual Environments)
- Accomplished through separate *namespaces* for filesystem mounts, network, processes and users
- Backing storage can be Copy-on-Write or a union filesystem (UnionFS/AUFS)

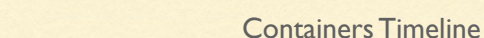

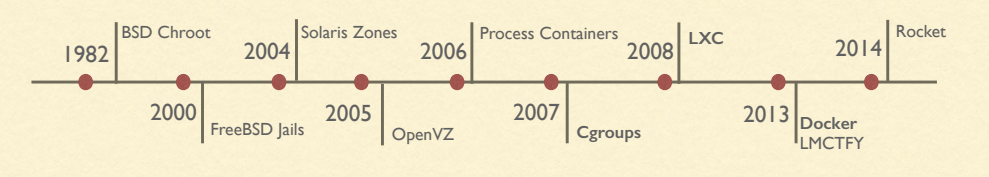

#### Event Generation and Reconstruction Results

#### **Event Generation**

#### **Event Reconstruction**

- **Measured total time taken to generate large** sample of *Zµµ* events
- **VMS** lose only 5% performance compared to bare metal and containers

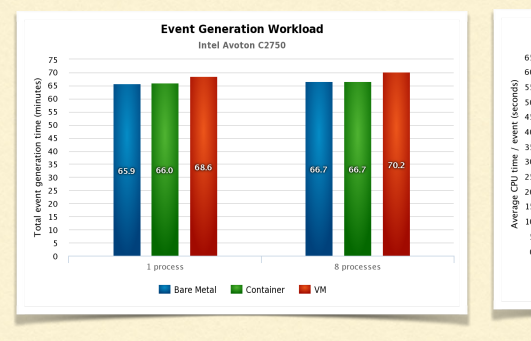

#### ■ CPU time/event averaged over 50 events

VMs show **22.6%** performance drop for a single process, **18.8%** for 8 simultaneous processes

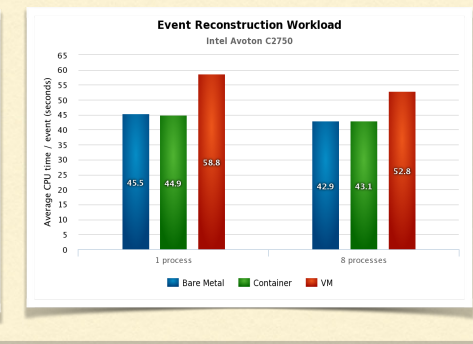

#### docker & HEP: containerization of applications for development, distribution and preservation

#### Sébastien Binet

LAL/IN2P3

2015-04-13

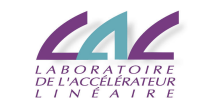

**S. Binet (LAL) docker-HEP 2015-04-13 1 / 16**

Ben showed us Sebastien's slides, explained how easy it is to create containers, and showed some benchmarking with Gaudi.

#### Docker: creating a customized container

#### Benchmarks - III

Running gaudirun.py GaudiExamples/TupleEx.py

#### **AFS**

```
56.87s user 14.26s system 66% cpu 1:46.50 total # kick AFS
 57.62s user 13.07s system 99% cpu 1:11.17 total
 57.69s user 13.46s system 99% cpu 1:11.58 total
 57.93s user 13.26s system 99% cpu 1:11.66 total
O Docker-RPMs
 55.93s user 12.34s system 98% cpu 1:09.54 total
 55.43s user 12.88s system 98% cpu 1:09.12 total
 55.54s user 12.16s system 98% cpu 1:08.83 total
 55.39s user 11.60s system 98% cpu 1:07.81 total
Docker-CVMFs (a docker container where CVMFs is configured and running)
 55.53s user 14.01s system 88% cpu 1:18.75 total # kick CVMFs
 54.95s user 12.83s system 97% cpu 1:09.36 total
 55.42s user 12.86s system 98% cpu 1:09.35 total
 55.42s user 13.01s system 98% cpu 1:09.63 total
```

```
• run docker interactively:
```

```
$ docker run -i -t ubuntu bash
root@bf72b1a06e6c:/# apt-get update
Reading package lists... Done
```
root@bf72b1a06e6c:/# apt-get install memcached  $\lceil \ldots \rceil$ root@bf72b1a06e6c:/# exit

#### • commit the resulting container

\$ docker commit 'docker ps -q -l ' binet/memcached ab59e4b14266

#### **•** run the image

\$ docker run -d -p 11211 -u daemon binet/memcached memcached ab59e4b14266

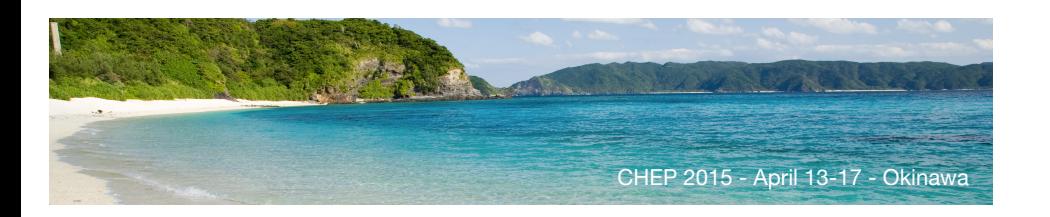

#### Integrated Monitoring-as-a-service for Scientific Computing Cloud applications using the ElasticSearch ecosystem

Speaker: Sara Vallero

Bagnasco Stefano Berzano Dario Guarise Andrea Lusso Stefano Masera Massimo

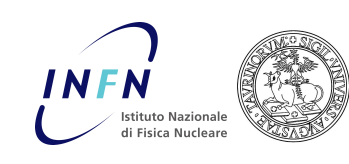

*The present work is partially funded under contract 20108T4XTM of Programmi di Ricerca Scientifica di Rilevante Interesse Nazionale (Italy).*<br>Programmi di Ricerca Scientifica di Rilevante Interesse Nazionale (Italy).

#### The INFN Torino Private Cloud

#### **WLCG Tier2**

(ALICE, LHCb, biomed, CTA, Panda, Belle2)

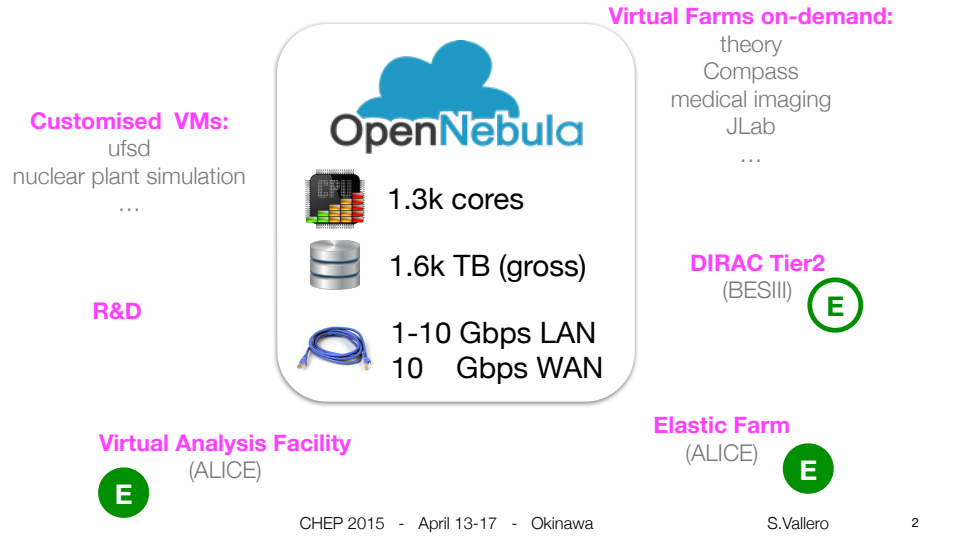

Sara described the INFN Torino private cloud, and showed how applications such as the Virtual Analysis Facility are being monitored.

#### Applications monitoring: VAF dashboard

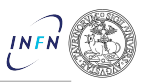

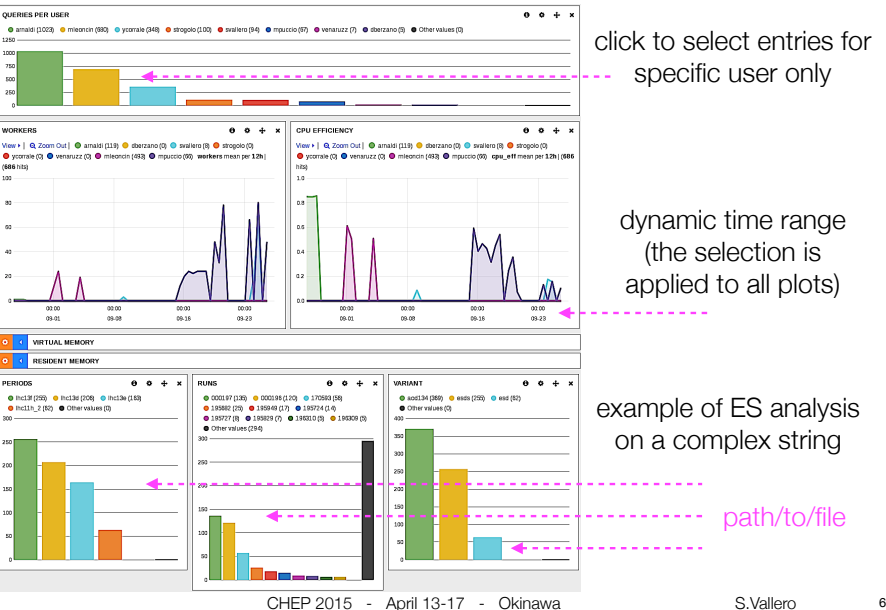

CHEP 2015 - April 13-17 - Okinawa S.Vallero

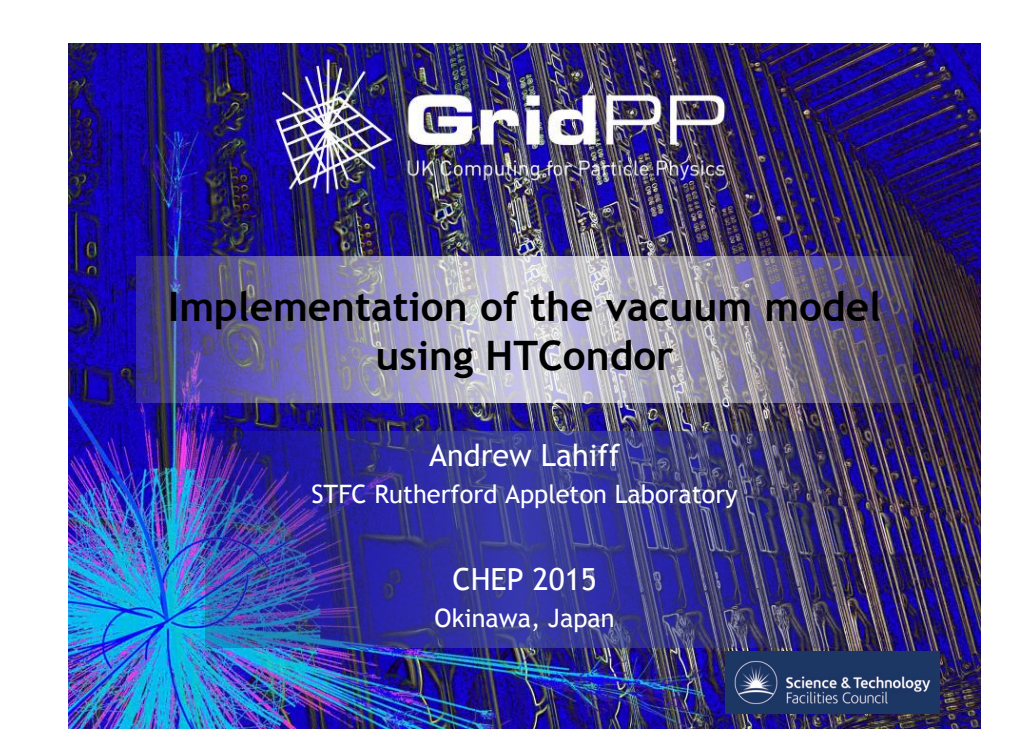

Andrew explained how he had applied the Vacuum model to make HTCondor create Pilot VMs in response to demand from experiments' workloads.

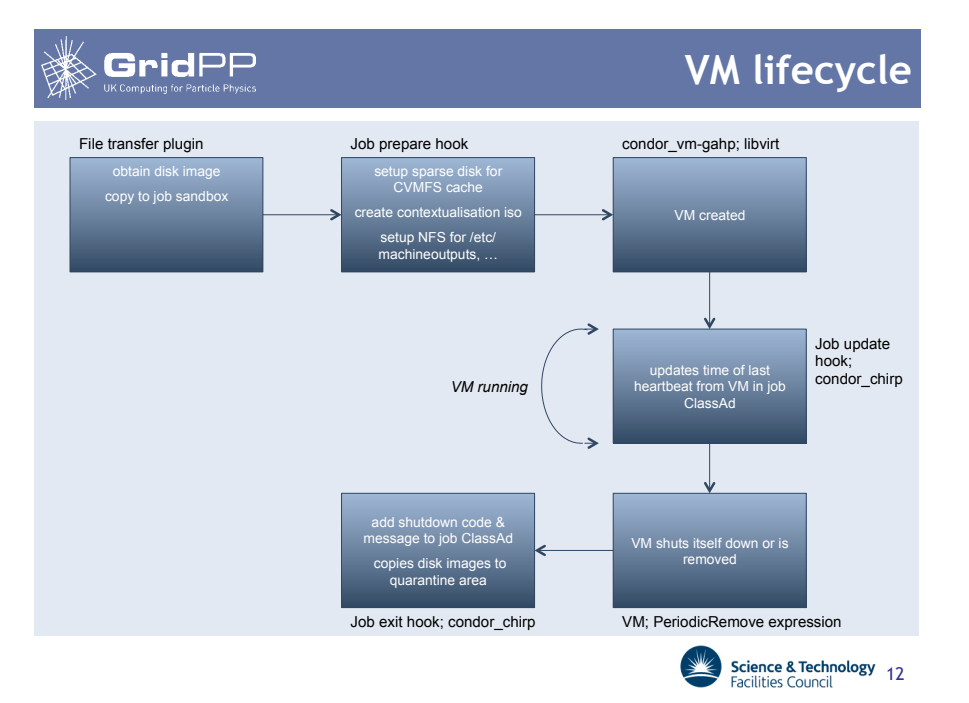

#### GridPP

- Multiple VOs running work
	- Fairshares are handled in the usual way
		- Negotiator decides what jobs (VMs) to run

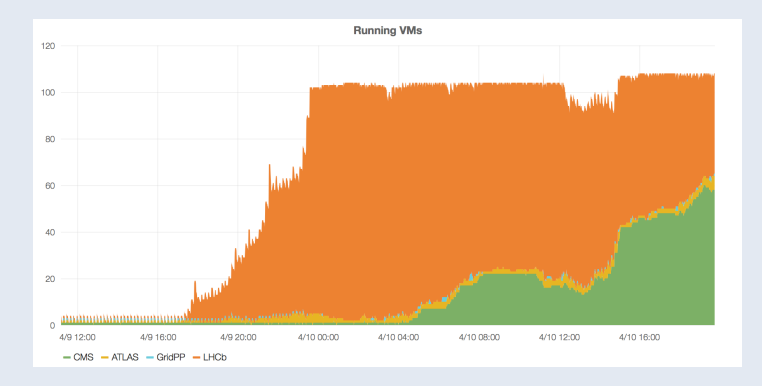

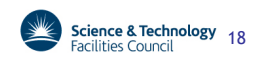

**In use** 

# Session 2: Tuesday

# Volunteer computing and storage

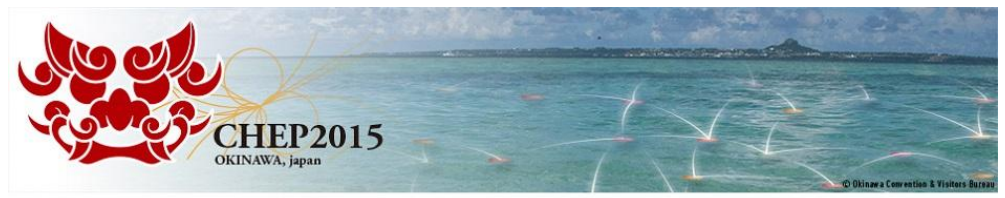

21st International Conference on Computing in High Energy and Nuclear Physics CHEP2015 Okinawa Japan: April 13 - 17, 2015

### Towards a production volunteer computing infrastructure for HEP

Nils Høimyr (CERN), Miguel Marquina (CERN) Tomi Juhani Asp (University of Jyvaskyla, Finland), Laurence Field (CERN), Alvaro Gonzalez (CERN), Pete Jones (CERN)

Presentation on behalf the CERN BOINC Service Team

Miguel explained how they are supporting volunteer computing with BOINC in HEP, enabled by virtualization.

### CERN)

### BOINC – Volunteer view

- •Download and run BOINC client
- •Choose a project
- •Provide email and password to the BOINC Manager (alternatively make a silent connection with a key from the BOINC client)

#### •Done, crunching can start!

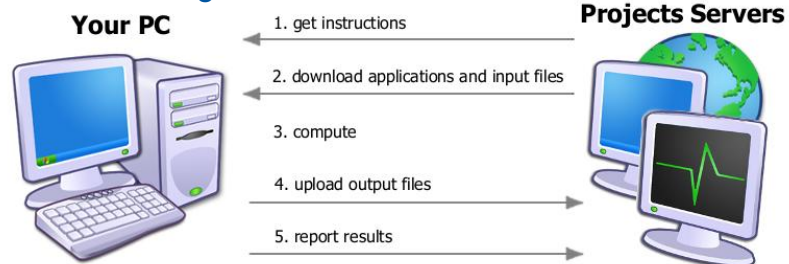

### Virtualisation in BOINC - 2

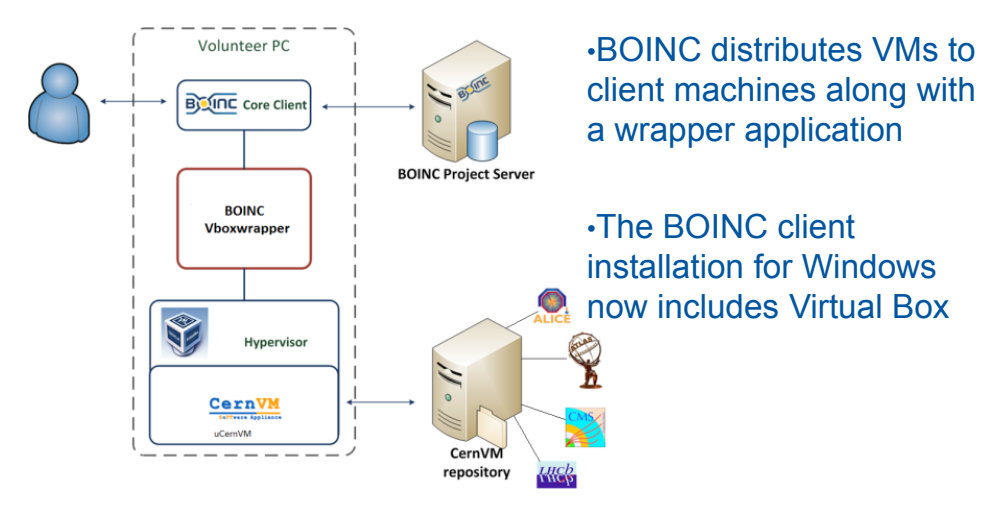

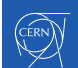

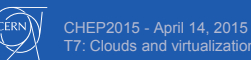

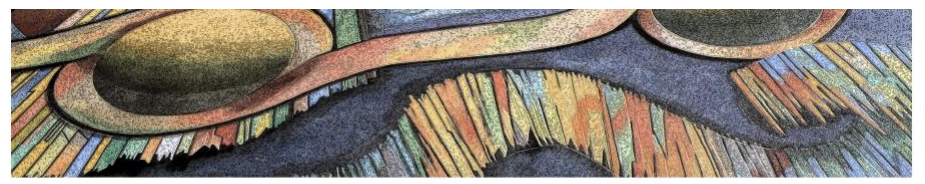

#### **UiO:** Department of Physics University of Oslo

#### **David Cameron**

**Riccardo Bianchi Claire Adam Bourdarios Andrej Filipcic Eric Lançon Efrat Tal Hod Wenjing Wu on behalf of the ATLAS Collaboration**

**CHEP 15, Okinawa**

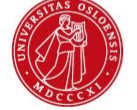

**ATLAS@Home: Harnessing Volunteer Computing for HEP**

### David showed how BOINC has become one of the largest contributors to ATLAS simulation in the first year of using it!

#### UiO: Department of Physics University of Oslo

### **Basic ATLAS@Home Architecture**

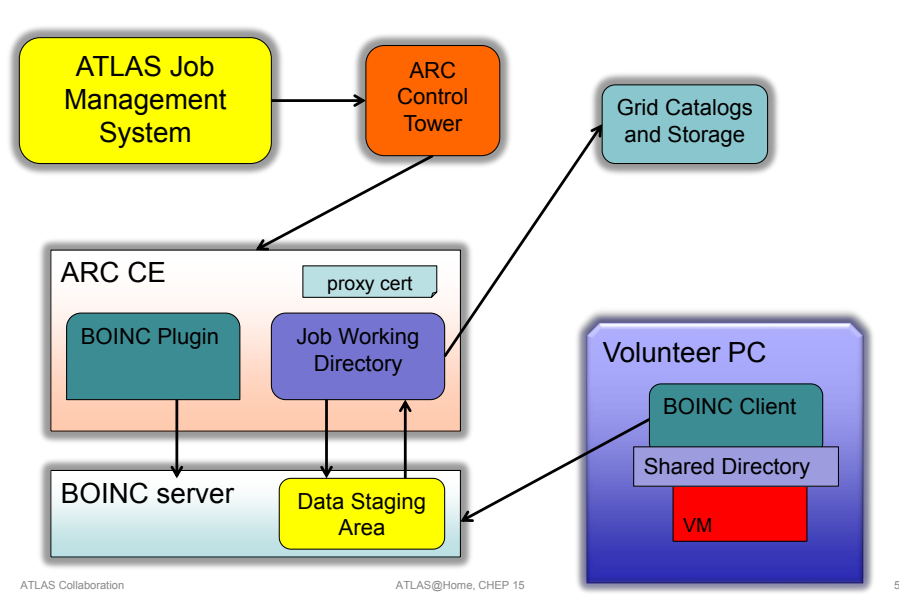

**UiO: Department of Physics** University of Oslo

### **Scale of ATLAS@Home**

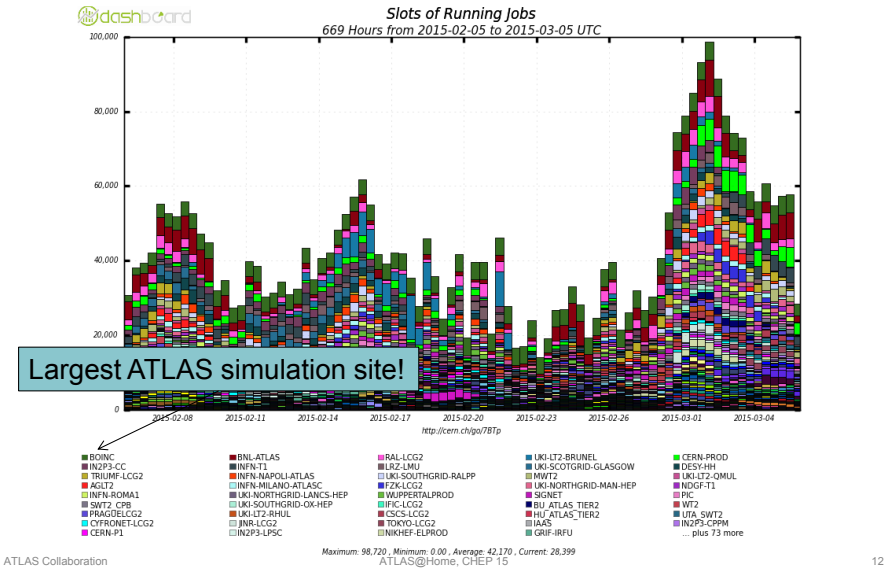

### CMS@home: Enabling Volunteer Computing Usage for CMS

*Laurence Field* (CERN), Hendrik Borras (Heidelberg University), Daniele Spiga (CERN), Hassen Riahi (CERN)

Laurence described how use of the DataBridge is being prototyped by CMS to interface volunteers' VMs and their trusted services

**Infrastructure** 

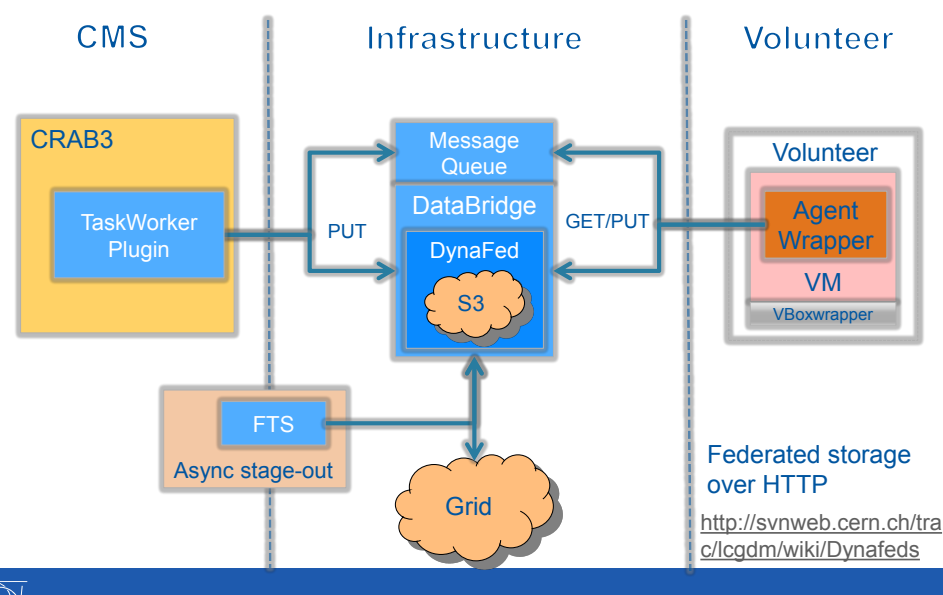

### The DataBridge

**CERN** 

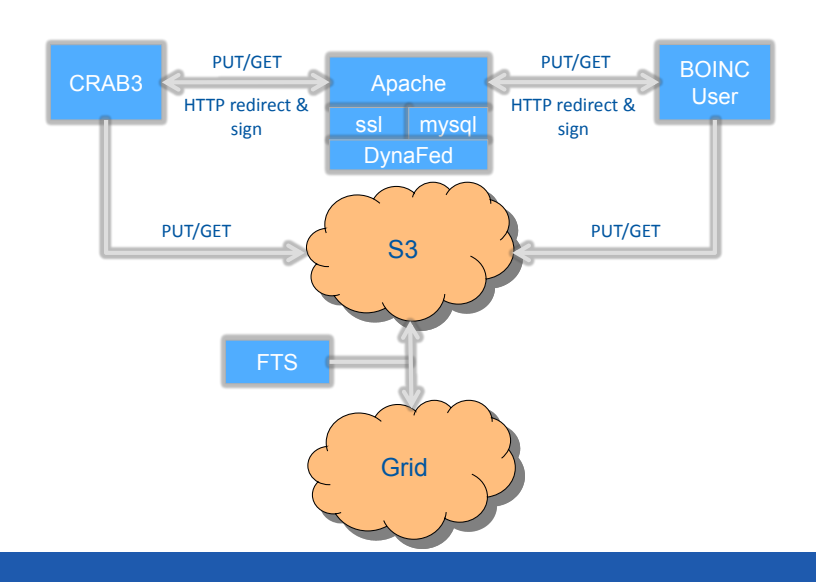

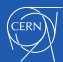

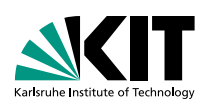

#### **Dynamic provisioning of local and remote compute resources with OpenStack**

**CHEP 2015 - Okinawa, Japan**

Manuel Giffels, Thomas Hauth, Frank Polgart, Günter Quast | 14. April 2015

INSTITUTE OF EXPERIMENTAL NUCLEAR PHYSICS (IEKP)

Thomas described setting up a multidisciplinary OpenStack HPC Cluster, with access for HEP by HTCondor-enabled VMs.

KIT – University of the State of Baden-Wuerttemberg and National Laboratory of the Helmholtz Association

#### **From HPC Cluster to HEP Worker Node**

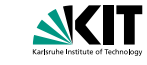

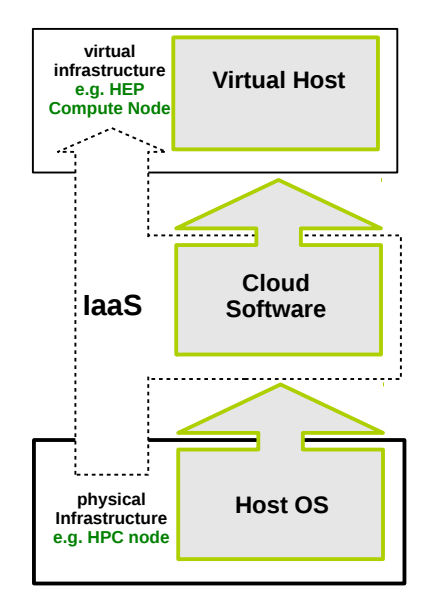

**The Infrastructure-as-a-Service (IaaS) model**

- **n** Infrastructure (e.g. machines, network) is virtualized
- **Decouples complexities of hardware** maintenance and specific software setup
- The life cycle of this virtual infrastructure is managed by a Cloud system:
	- **Nirtual machine images are managed**
	- The user can upload and start custom virtual machines
	- Storage blocks can be attached to these VMs

#### **Topology of Local and Remote Sites**

**AKIT** 

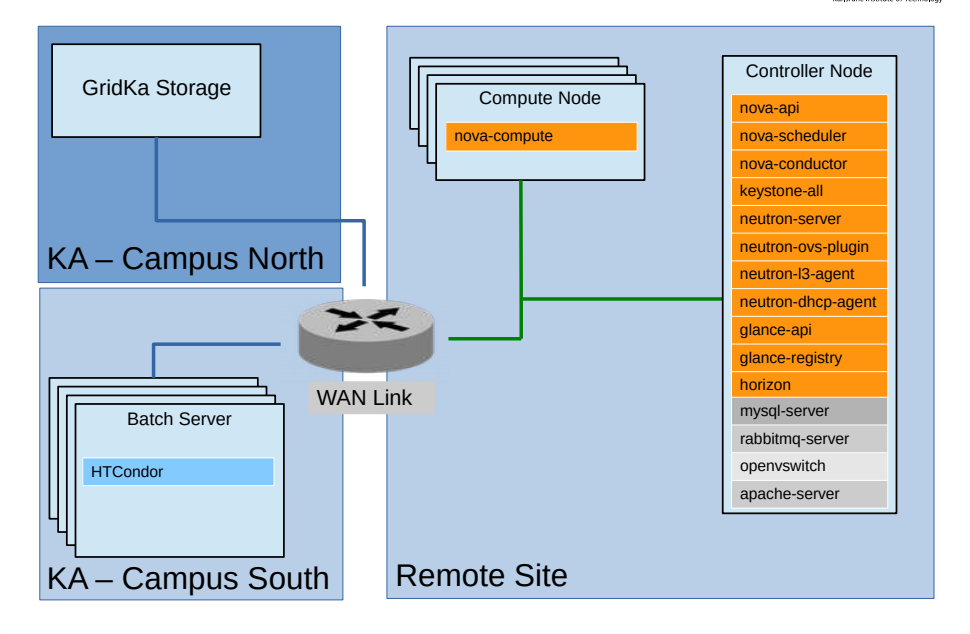

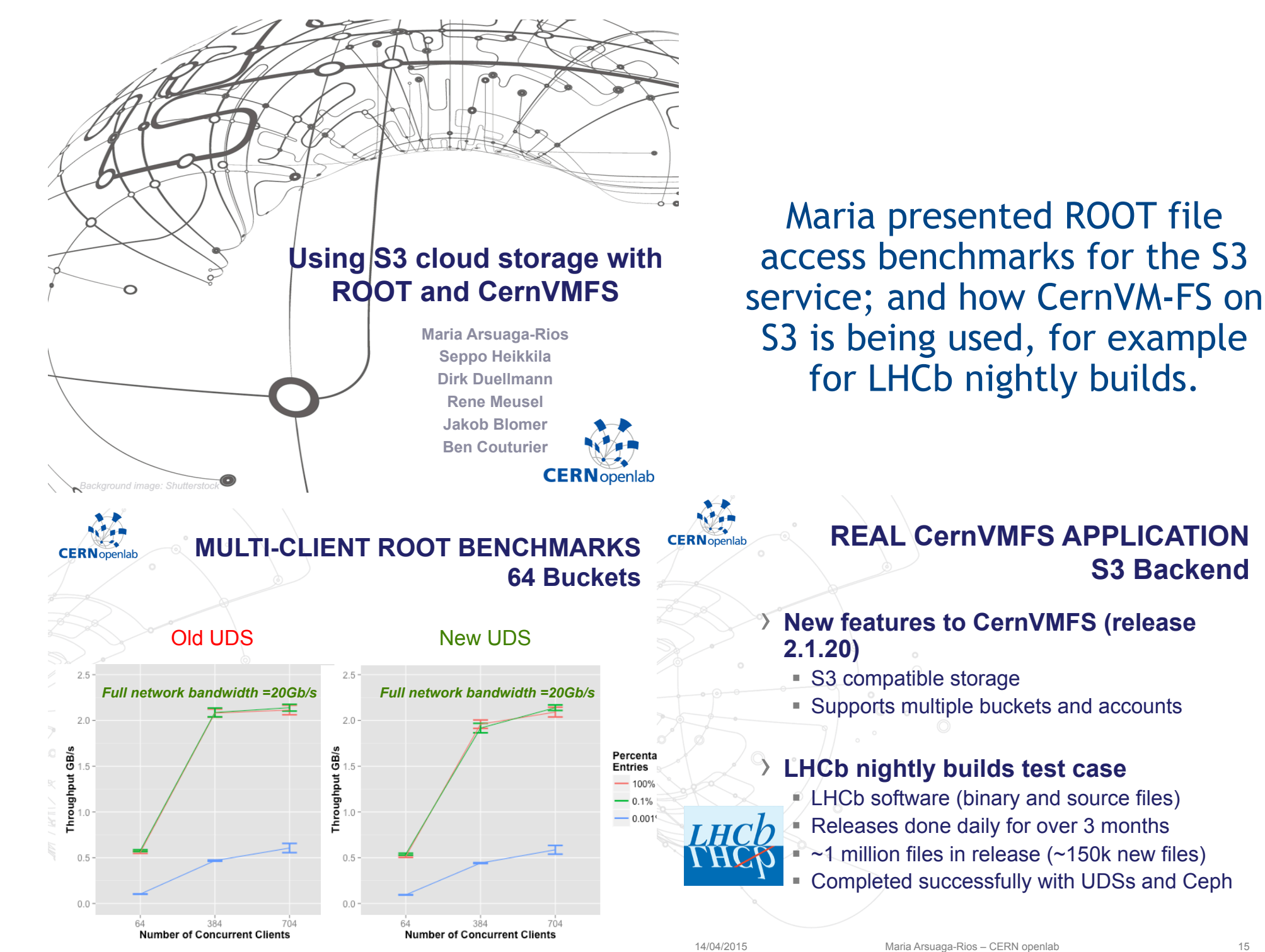

14/04/2015 Maria Arsuaga-Rios – CERN openlab 12

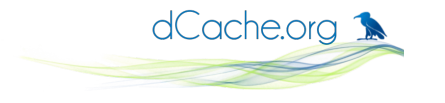

New adventures in storage: cloud storage and CDMI

Paul Millar On behalf of the dCache team.

CHEP 2015: Spring Okinawa

Paul outlined the dCache team's plans to support the CDMI protocol, and how CDMI addresses many things on HEP's wish-list for storage

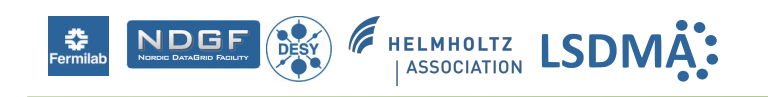

dCache.org 1

### What is dCache plan?

- Adding *initial CDMI support* this summer,
	- filesystem-like access
	- Based on collaboration with HTW Berlin,
- Next steps:
	- Object store,
	- Storing metadata,
	- Querying metadata.

dCache.org 1

### CDMI supports

- Writing data with different cost/retention guarantees: tick.
- Managing latency guarantees: tick.
- Third-party copy: tick.
- Notification when missing files: **partial-tick** (logging).
- Notification when files deleted: **partial-tick** (logging).
- Discover file popularity: partial-tick.
- Storage accounting: tick.
- Access monitoring: partial-tick (logging open/close).

### Enabling opportunistic resources for CMS Computing Operations

Dirk Hufnagel (FNAL) for CMS Computing

Dirk showed how non-CMS sites, and Cloud, Batch, and HPC resources have been made available to CMS opportunistically

CHEP, 14.04.2015

#### Using BOSCO submission mode inside glideInWMS

• Use an ssh tunnel from the factory to submit a pilot to a batch slot at Gordon. All supported out of the box, no custom factory or anything like that. Some BOSCO code needed at Gordon.

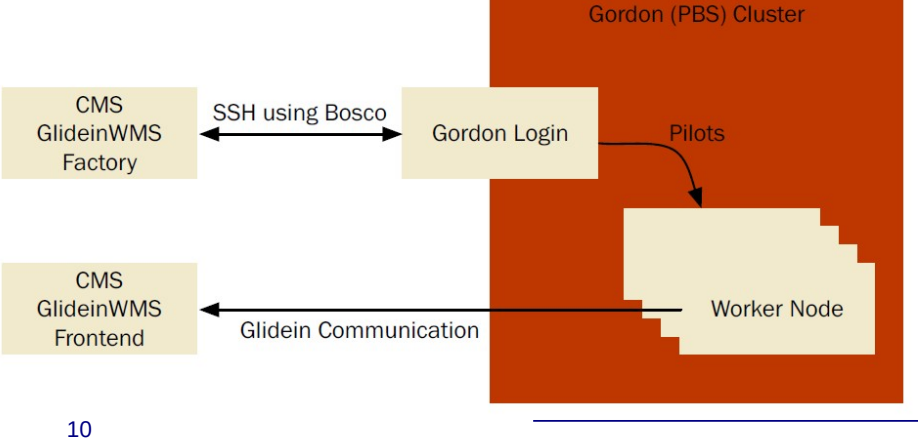

#### SDSC status

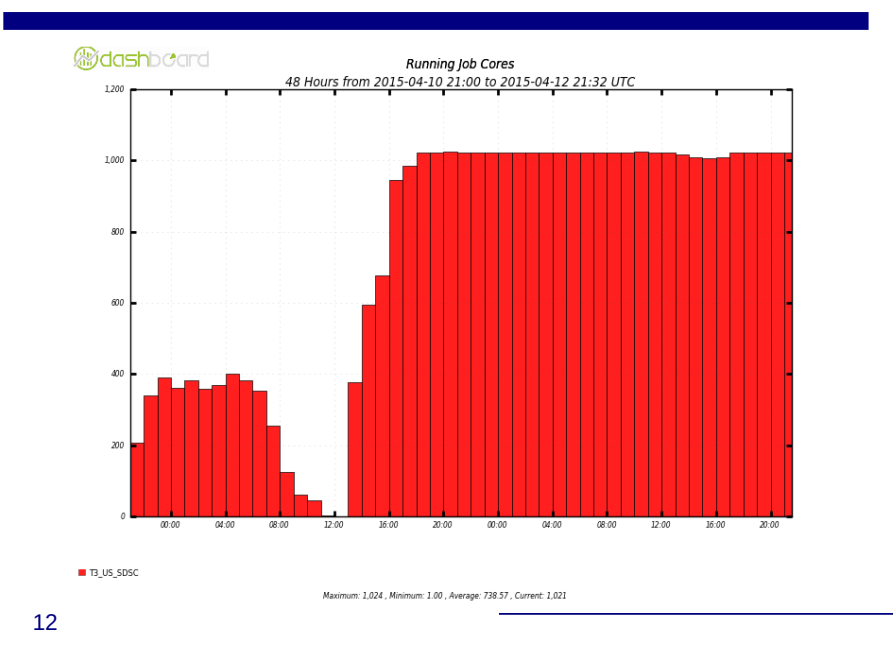

# Session 3: Tuesday Use by experiments

### HEP cloud production using the CloudScheduler/HTCondor Architecture

University of Victoria Ian Gable on behalf of many people and groups

CHEP 2015 Okinawa, 2015-04-15

Ian explained how CloudScheduler works and how it is being used to provide batch system access to cloud resources for HEP jobs.

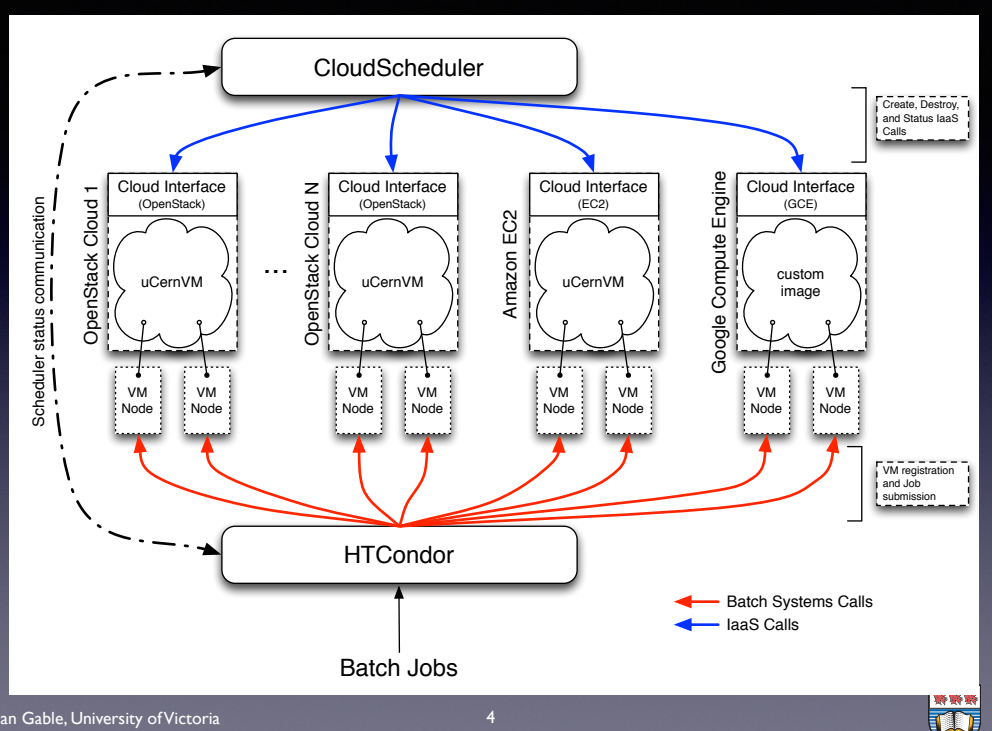

#### Clouds in use

#### **Currently Operating**

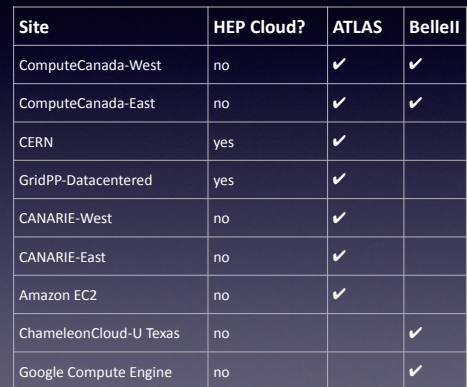

Cloud can come and go with time.

Past clouds include:

NECTAR Australia, National Research Council Ottawa, FutureGrid - U Chicago, Elephant Coud UVic

 $\sim$  4000 cores operating today For comparison, Canadian T2+T1 running ~5000 today

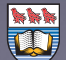

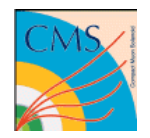

### CMS Diverse use of clouds

#### David Colling

David went through the various ways CMS is using Clouds & VMs for production, including the CMS HLT farm, via glideinWMS, and Vacuum-based sites.

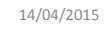

14/04/2015 d.colloing@imperial.ac.uk 1

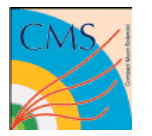

#### **Imperial College** London How CMS uses Clouds

GlideinWMS used by CMS for job submission to Grids has been modified to also operate with EC2 Clouds. This has been in place for a number of years and works well. However, required modifications to allow for some of the "features" of early OpenStack releases.

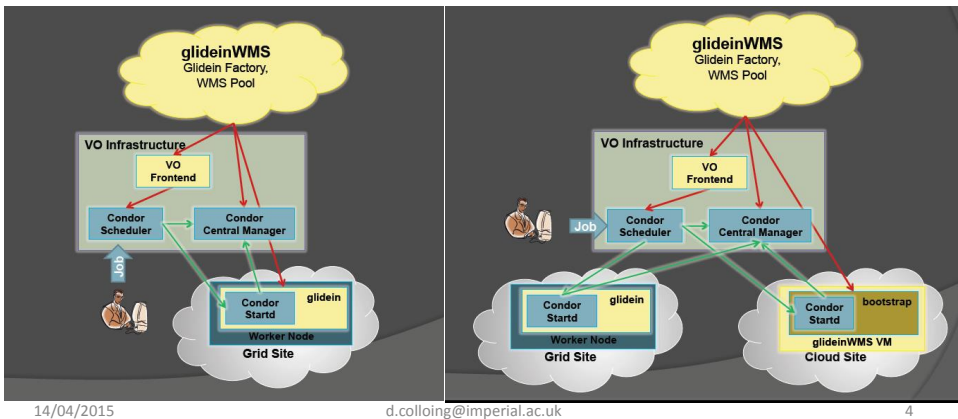

### CMS T0 on AI

#### **Imperial College** London

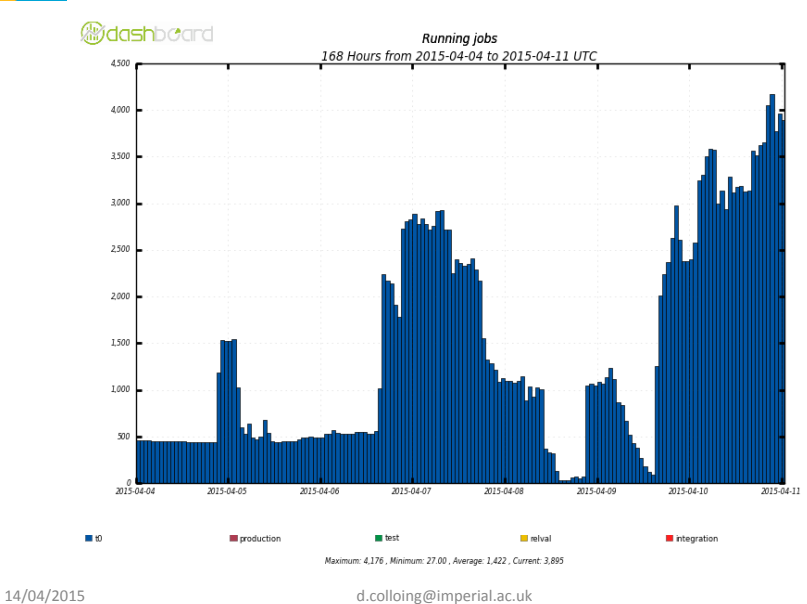

### The Evolution of Cloud Computing in ATLAS

Ryan Taylor

University<br>
of Victoria on behalf of the ATLAS collaboration

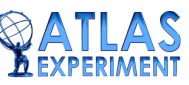

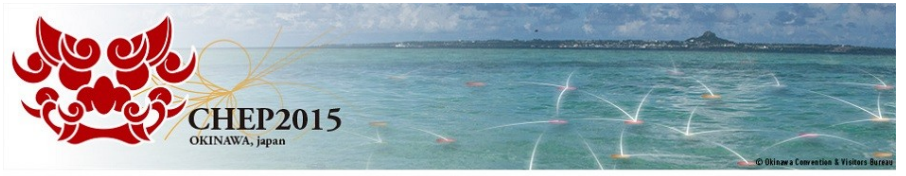

21st International Conference on Computing in High Energy and Nuclear Physics CHEP2015 Okinawa Japan: April 13 - 17, 2015 CHEP 2015 **CATLAS** Evolution of Cloud Computing in ATLAS **DEXPERIMENT** 

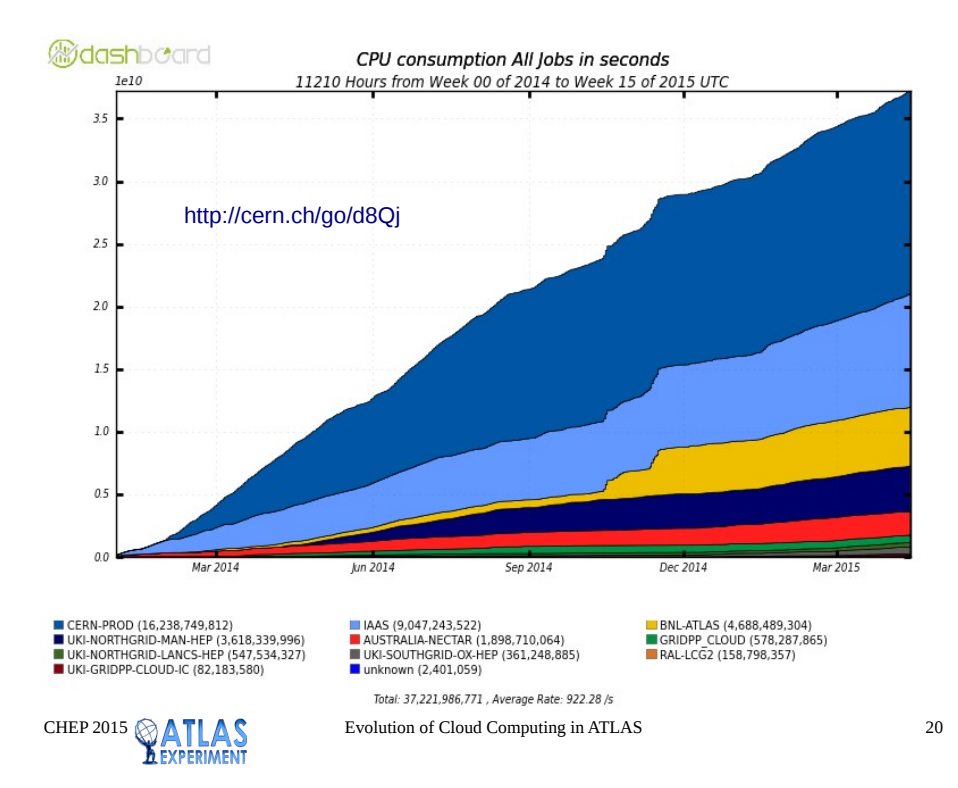

Ryan went through the different ways in which CloudScheduler (the majority) and the Vacuum platforms are used in ATLAS for production job execution in VMs

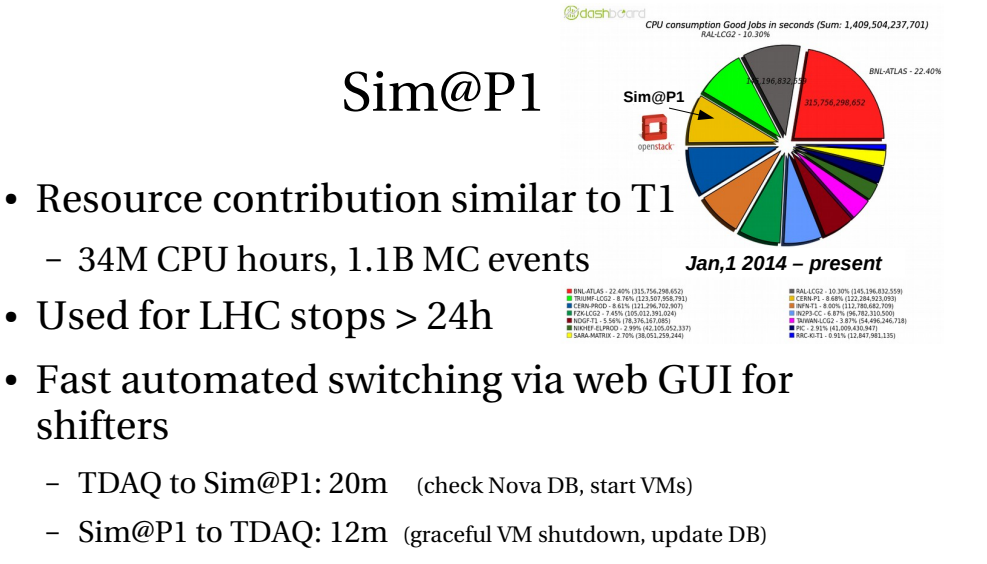

- Emergency switch to TDAQ: 100s (immediate termination)
- See poster 169

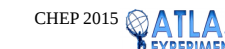

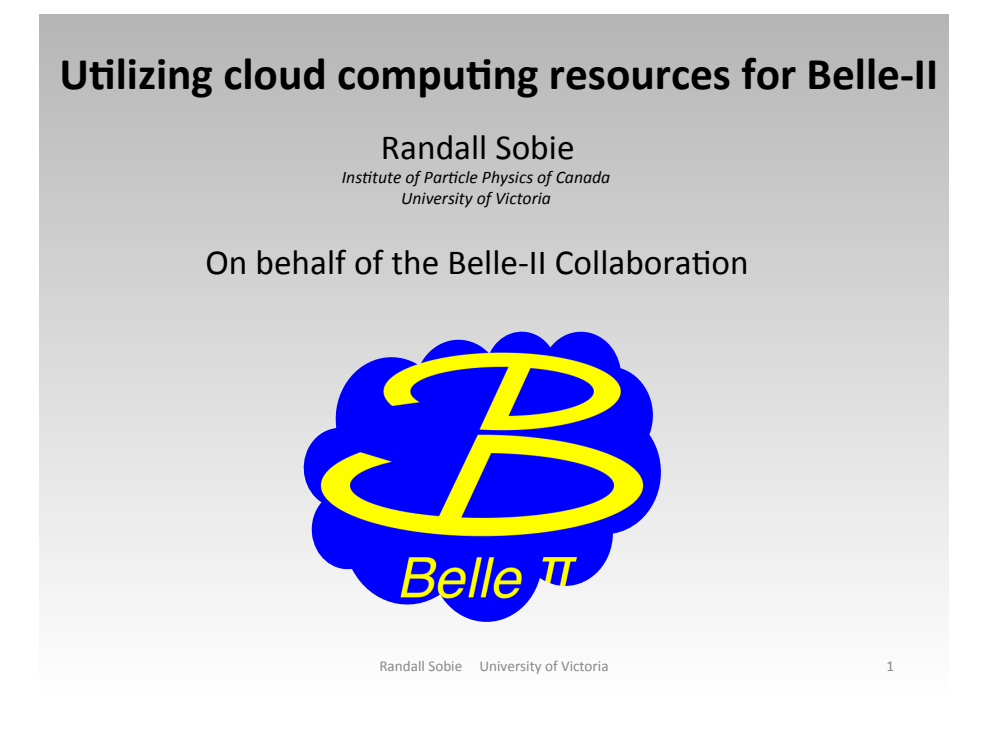

Randall explained how Belle-II's DIRAC based computing system is able to execute jobs on a wide variety of Cloud-based platforms.

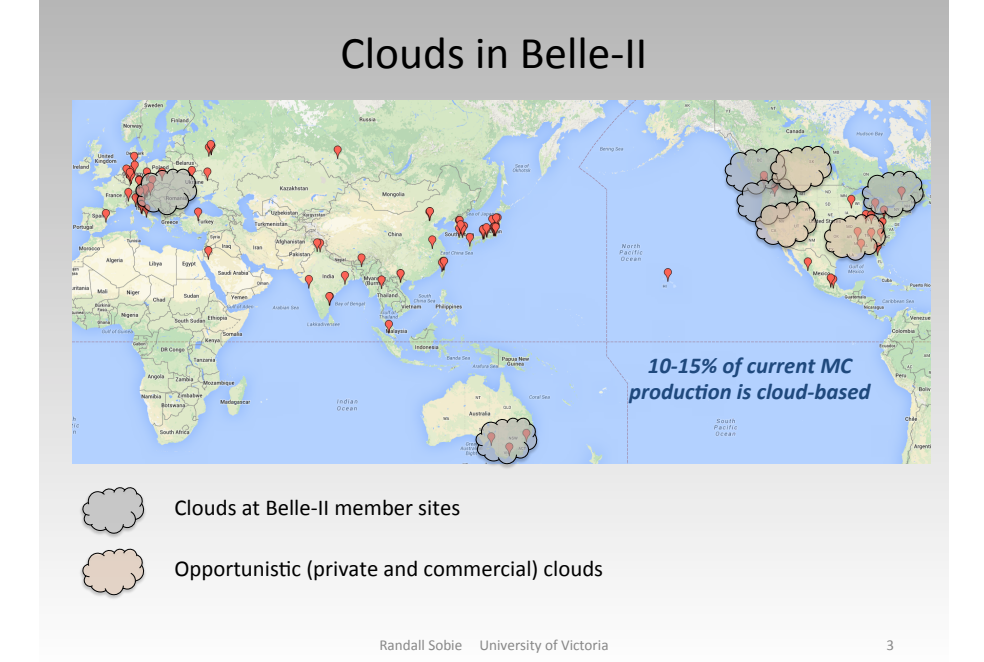

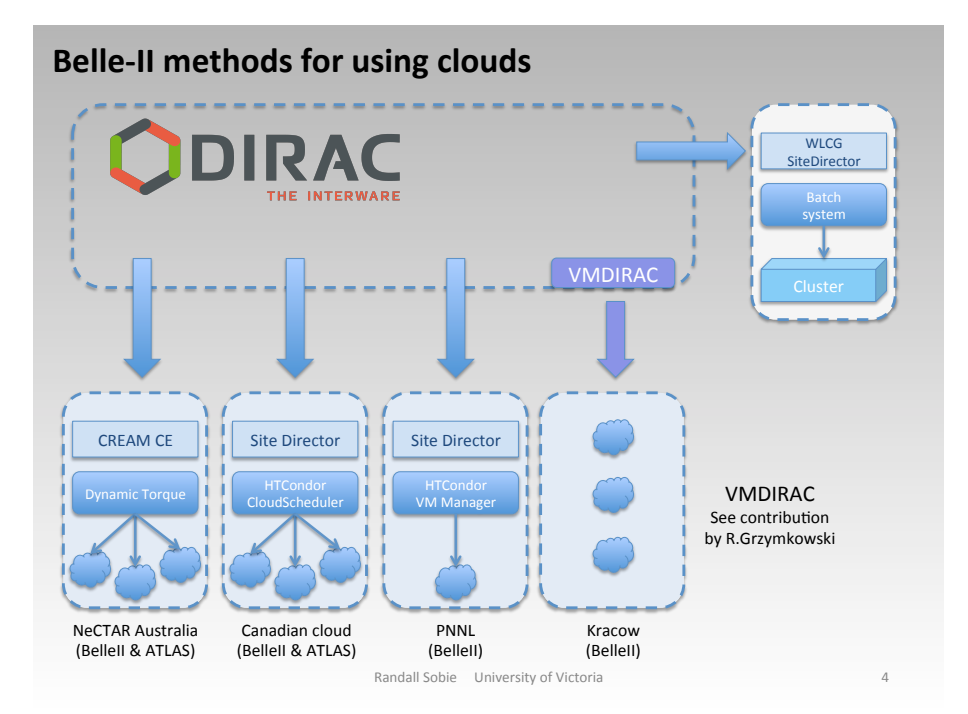

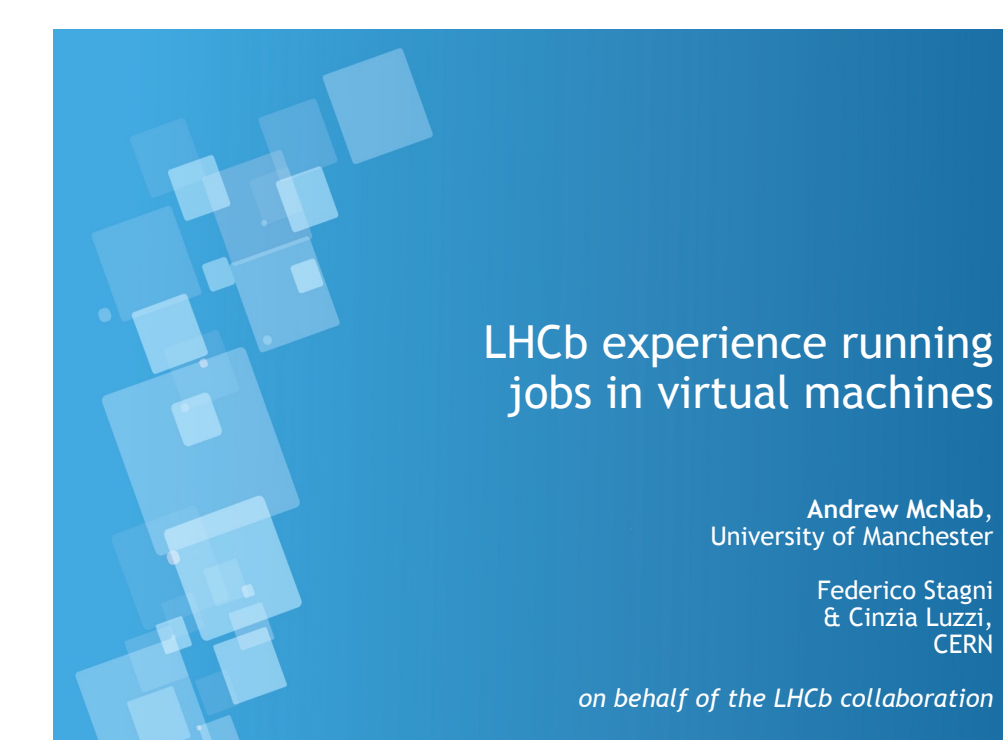

I described the architecture of LHCb's Pilot VMs; and our experience with running production workload at different VM-based sites.

**Property** 

#### LHCb jobs in VMs

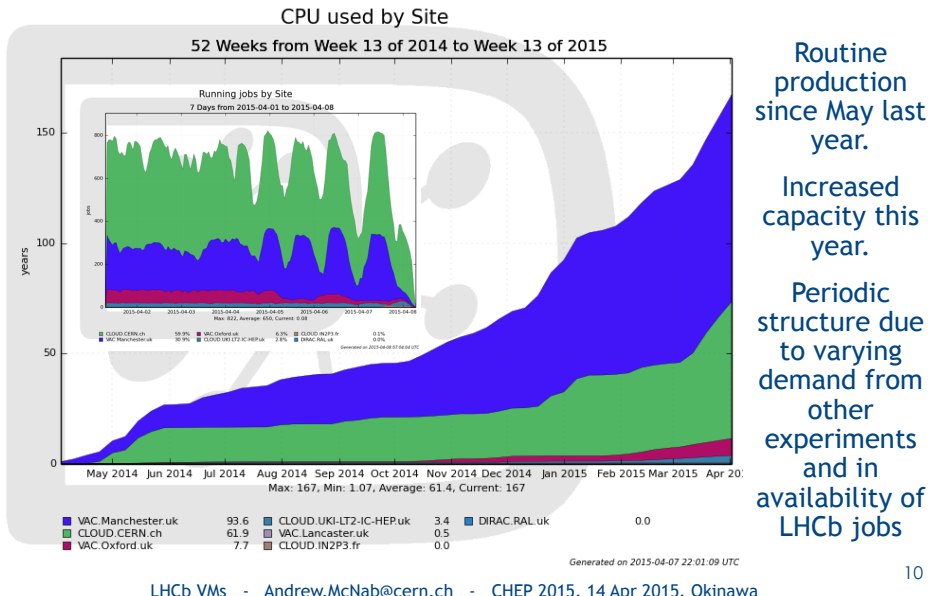

#### **Observations**

**DEAL** 

**CERN** 

10

- We get a lot of uniformity from using VMs, and remaining problems tend to be associated with cvmfs use of site's squid cache(s)
- Our use of cymfs is very sensitive to overloaded squids
	- Shows up as missing/corrupted scripts when starting jobs
	- $\cdot$  Need to make sure resource provider is following site config properly
- $\cdot$  For a new type of site, ssh access to VMs is very helpful
	- Logging to /etc/machineoutputs also invaluable
	- $\cdot$  Need co-operation from resource provider at this stage
- If Vac or Vcycle is already working, tends to be trivial to add LHCb VMs to the site.
- Outcome: improving logging via LHCb-wide Pilot 2.0 to make it easier to debug problems remotely.
- Once the site is working, very little intervention required on either side.

### **BESIII physical offline data analysis on virtualization platform**

#### Qiulan Huang

huangql@ihep.ac.cn Computing Center, IHEP,CAS CHEP 2015

Qiulan's talk outlined the IHEP cloud resources, and explained some detailed work on VM performance optimisation.

### **IHEPCloud**

- Lauched in May 2014.
- A private Iaas platform aiming to provide a self-service cloud platform for users and IHEP scientific computing
- Open for any user who has IHEP email account (>1000 users, >70 active users)

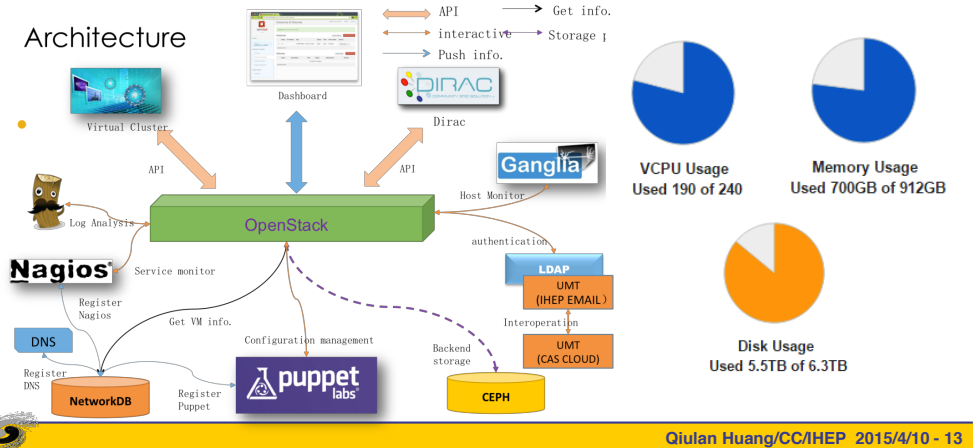

### **Optimized CPU performance**

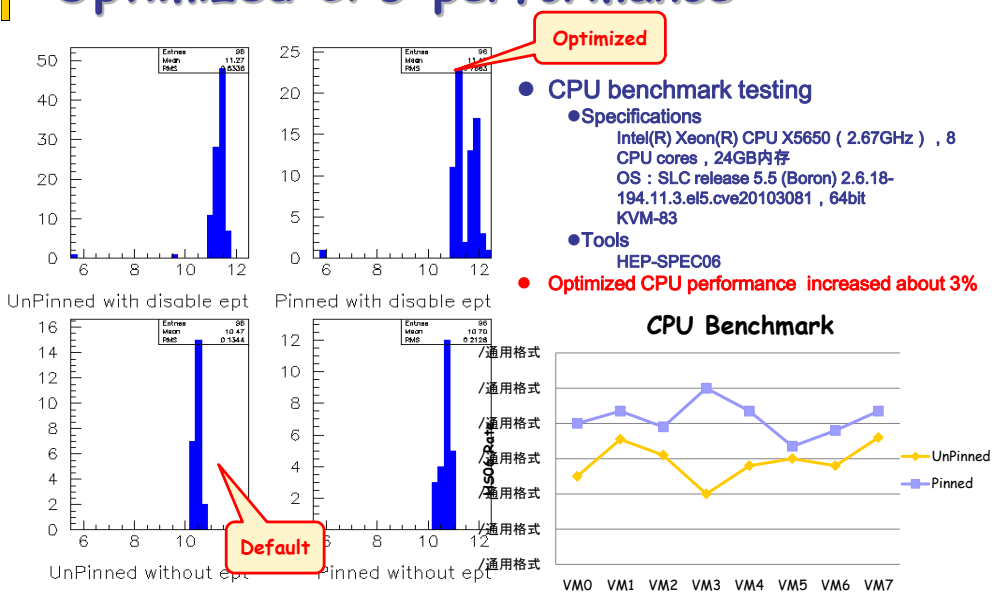

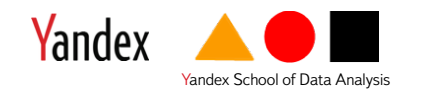

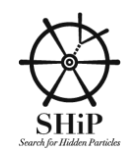

### **Skygrid**

Alexander explained how SkyGrid schedules work across several platforms, including tasks translated into Javascript for execution in web browsers.

Alexander Baranov, Konstantin Nikitin, Andrey Ustyuzhanin

### Skygrid architecture

- «Job → Queue → Worker» scheme:
- $\angle$  Job = JSON description of what to do
- $\rightarrow$  Queue = Metascheduler service (matches jobs to resources)
- $\rightarrow$  Worker = Basically anything (single computer, cluster, browser, ...)

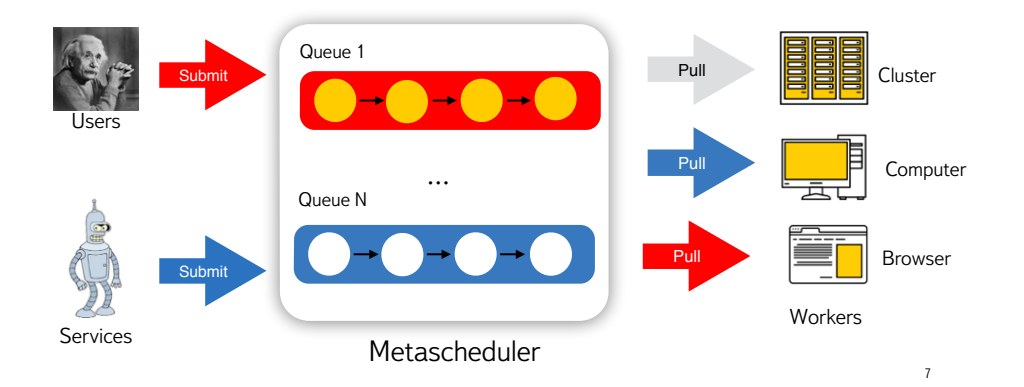

### In-browser volunteer computing

- Skygrid provides API so your browser can pull a job
- Helpful for volunteer computing
- Prototype: generate MC in browser (Pythia→ LLVM → JavaScript)
- Details at poster session on DiBroCop Distributed inBrowser **ComPutations**

Seriously, you can run it on your phone:

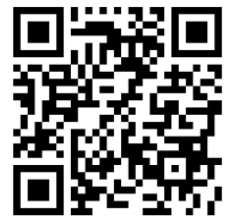

 $\alpha$ 

# Session 4: Thursday **Technologies**

31

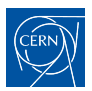

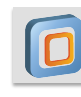

### Status and Roadmap of CernVM

G Ganis For the CernVM team

> 16 April 2015 CHEP 2015, Okinawa, Japan

### Gerardo explained how CernVM is continuing to evolve to support its wide range of uses in HEP, including with the addition of containers

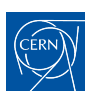

### CernVM Users 2015

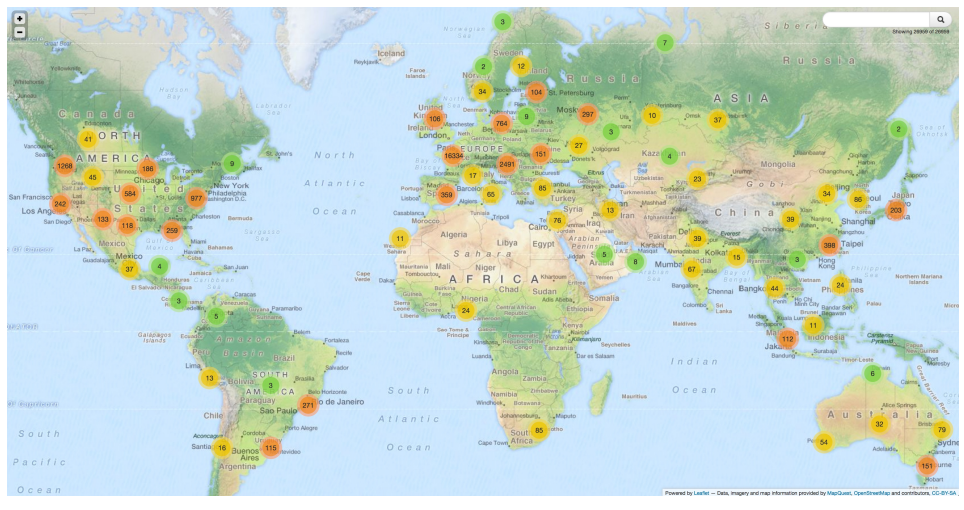

 $≈$  27000 distinct IP addresses

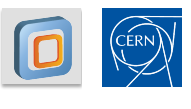

### CernVM as container

#### Roadmap&

- 1: Make CernVM-FS repositories available inside a container
- 2: Writable overlay via union file system

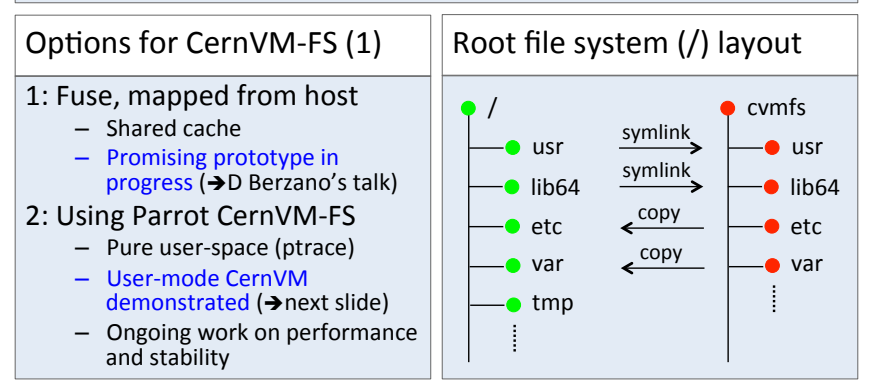

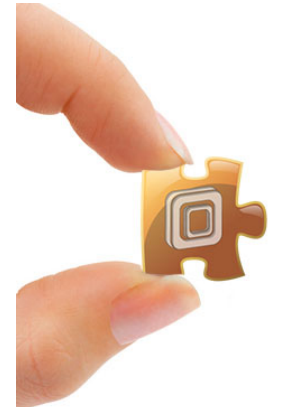

### CernVM **WebAPI** Controlling VMs from the web

I.Charalampidis, J.Blomer, D.Berzano, P.Buncic, G.Ganis, R.Meusel (CERN)

CHEP, Okinawa, 16 April 2015

### Ioannis showed how the CernVM WebAPI makes it easy to install VMs from a web browser

**9'**

### CernVM WebAPI

ERN

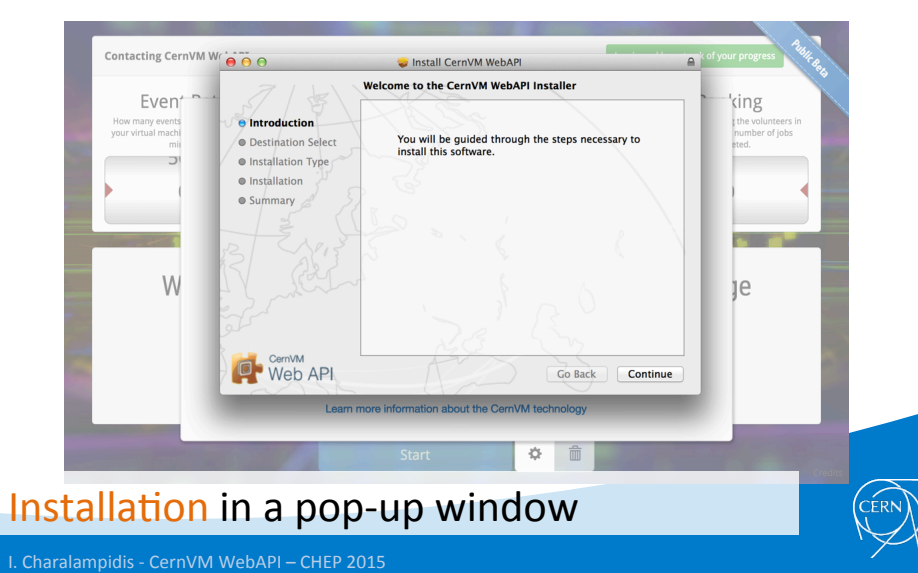

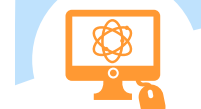

### The CERN60 Challenge

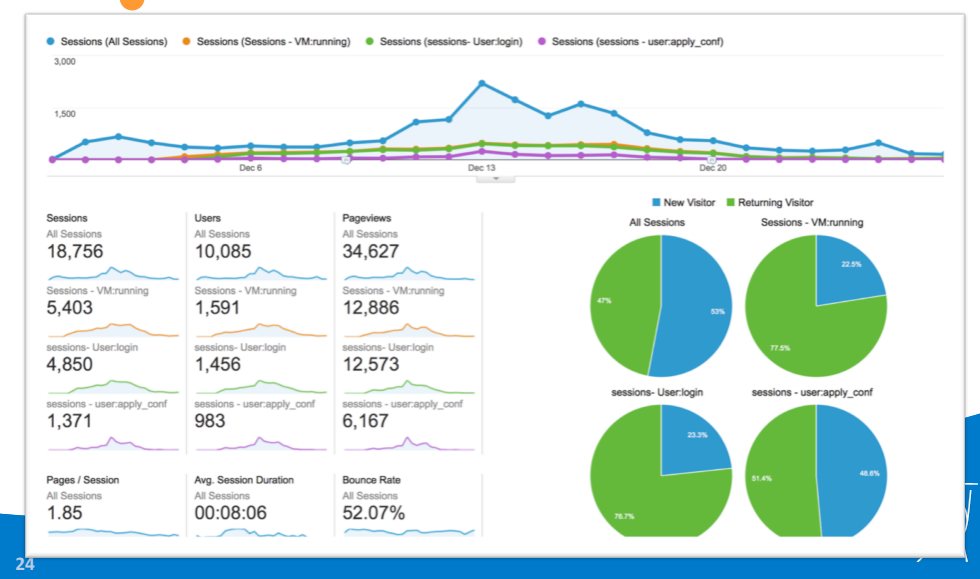

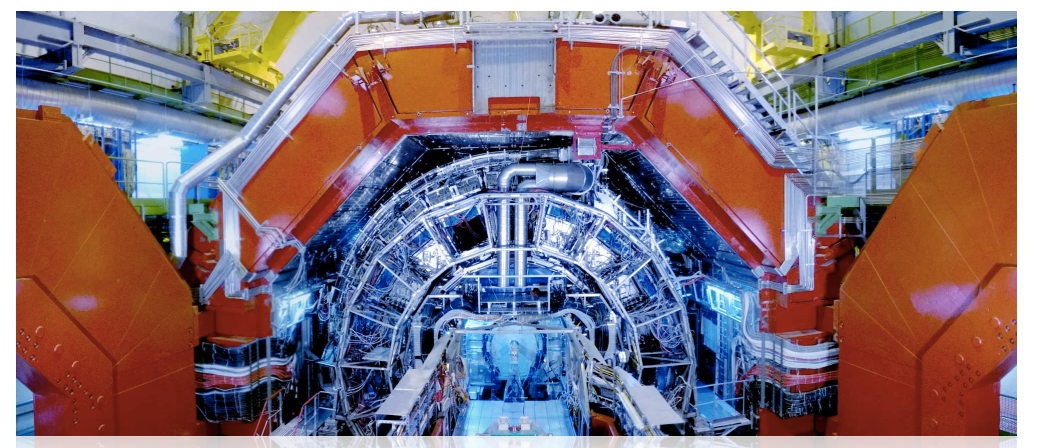

Lightweight scheduling of elastic analysis containers them them them in a competitive cloud environment: a Docked Analysis Facility for ALICE

> Dario Berzano ALICE Offline - CERN

Dario presented the ALICE model for Pilot Containers, and proposed an extension to Vac to support

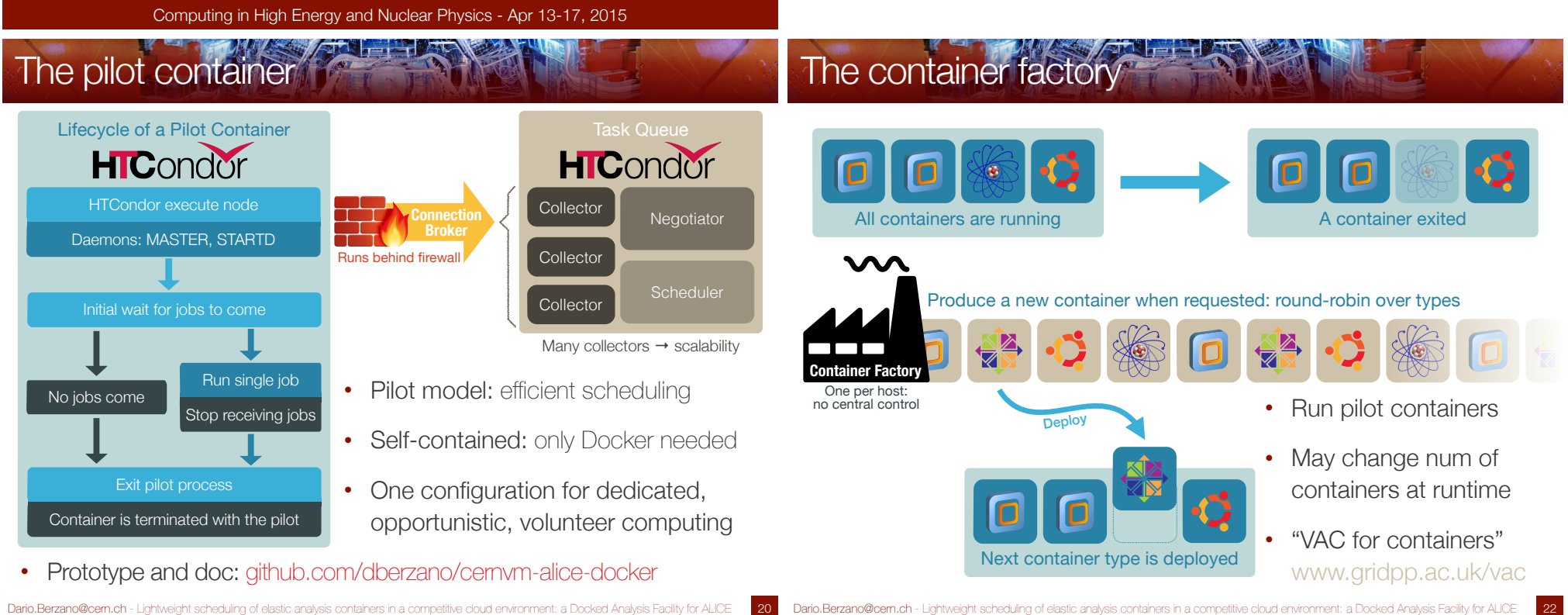

34

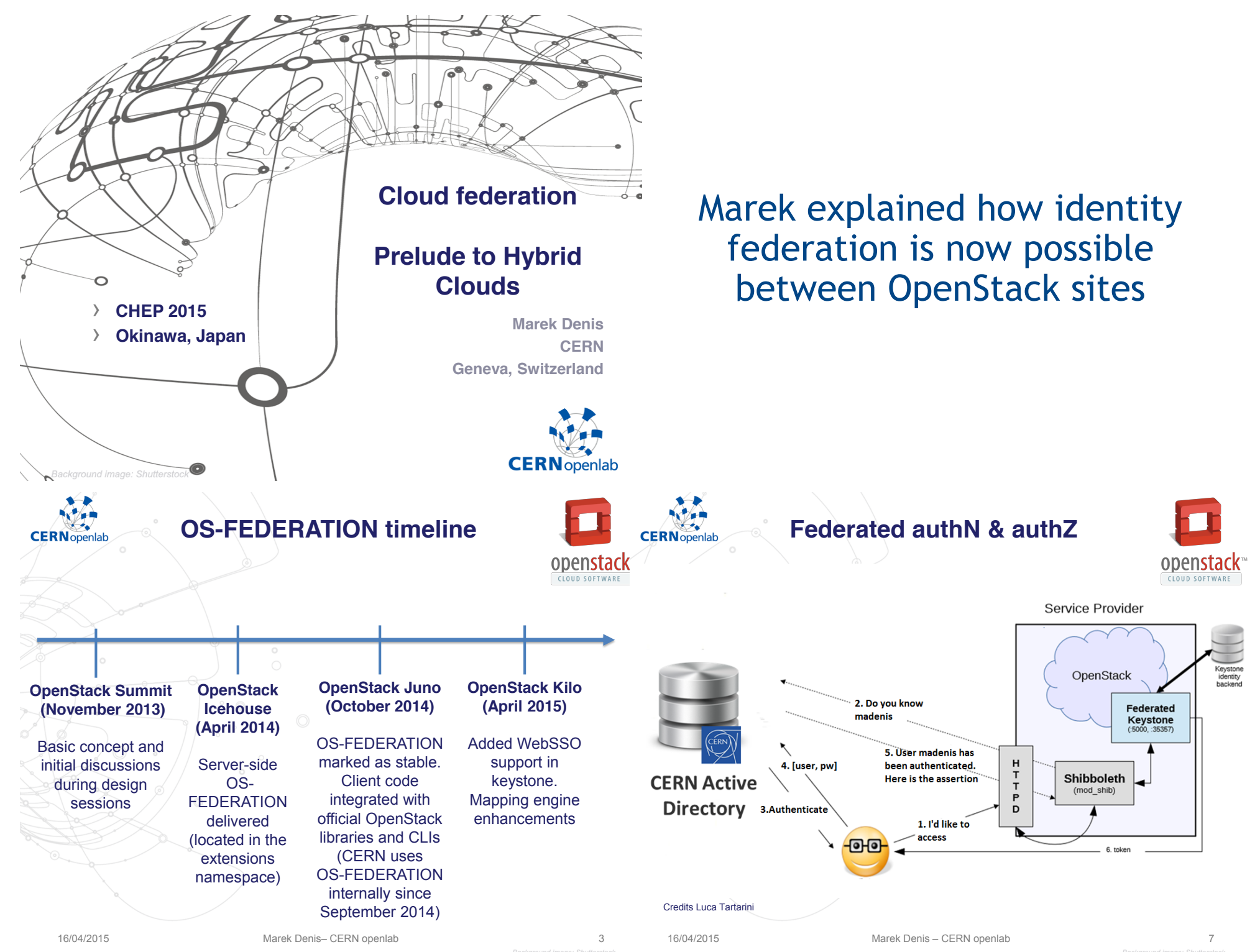

Background image: Shutterstock

35

**Stefano Bagnasco**, Domenico Elia, Grazia Luparello, **Stefano Piano**, Sara Vallero, Massimo Venaruzzo For the **STOA-LHC** Project

the infrastructure

### Interoperating Cloud-based Virtual Farms

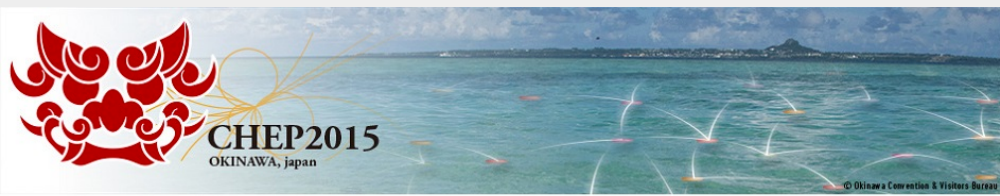

21st International Conference on Computing in High Energy and Nuclear Physics CHEP2015 Okinawa Japan: April 13 - 17, 2015

### Stefano told us how cloud resources at INFN sites have been federated, both for job execution and data access

### key component: the vaf

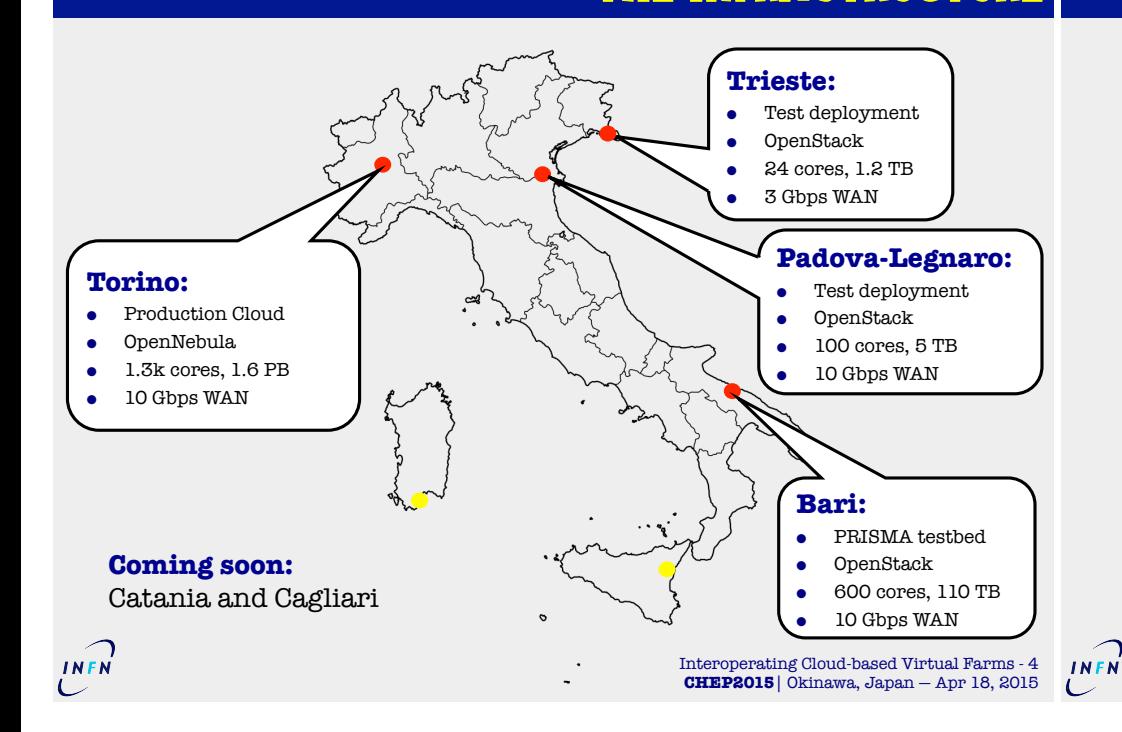

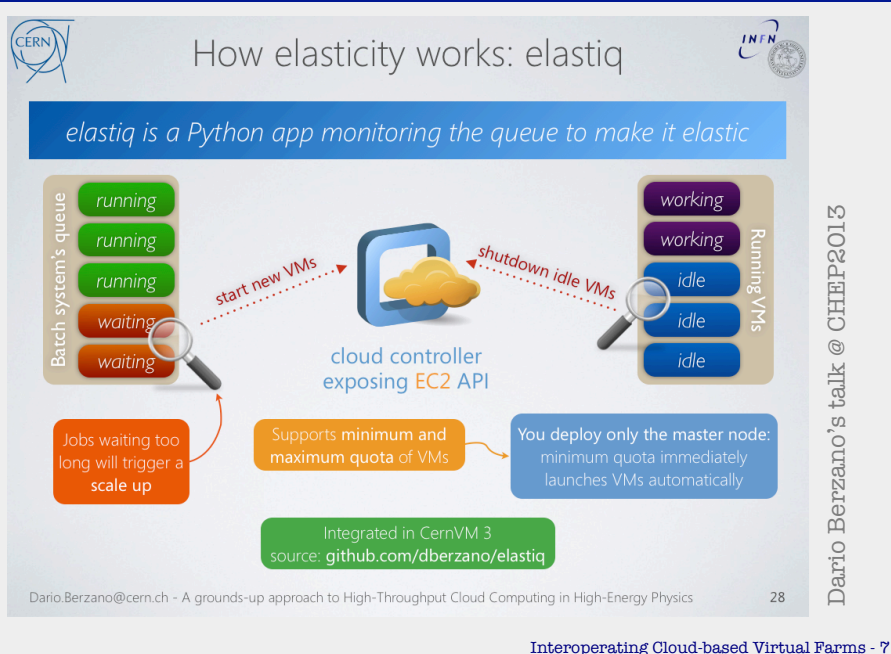

**CHEP2015**| Okinawa, Japan — Apr 18, 2015

## **춘 Fermilab**

Managed by Fermi Research Alliance, LLC for the U.S. Department of Energy Office of Science

### **Cloud Services for the Fermilab Scientific Stakeholders**

Steven Timm<sup>1</sup>, Gabriele Garzoglio<sup>1</sup>, Parag Mhashilkar<sup>1</sup>, Joe Boyd<sup>1</sup>, Gerard Bernabeu<sup>1</sup>, Neha Sharma<sup>1</sup>, Nicholas Peregonow<sup>1</sup>, Seoyoung Noh<sup>2</sup>, Hyun Woo Kim<sup>1</sup>, Sandeep Palur<sup>3</sup>, Ioan Raicu<sup>3</sup>

Fermilab<sup>1</sup>, KISTI<sup>2</sup>, Illinois Institute of Technology<sup>3</sup>

Parag described how Fermilab has demonstrated extending their cloud capacity in response to demand, using Amazon resources

#### **Running AWS Jobs as function of time, Oct 23. 2014**

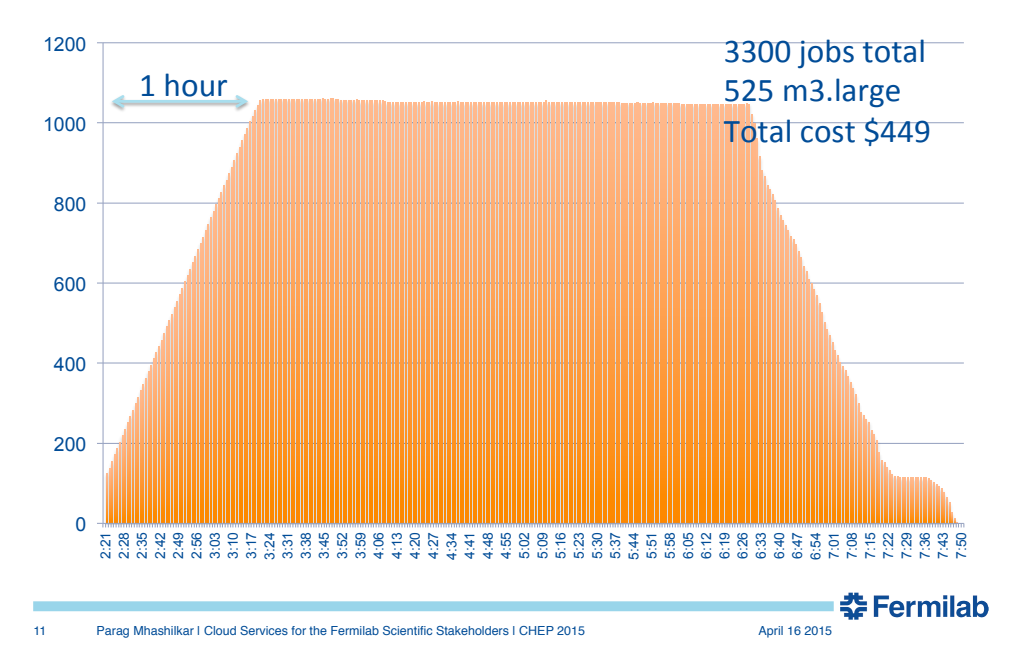

#### **Hybrid Cloud: FermiCloud & Amazon Web Service**

- Use FermiCloud first & Pay AWS only during spikes
	- Need to make differences in cloud providers transparent
		- User jobs don't notice any difference
		- Solution should be manageable by the operations

#### Have prototyped using Amazon Route 53 service to have a single service IP

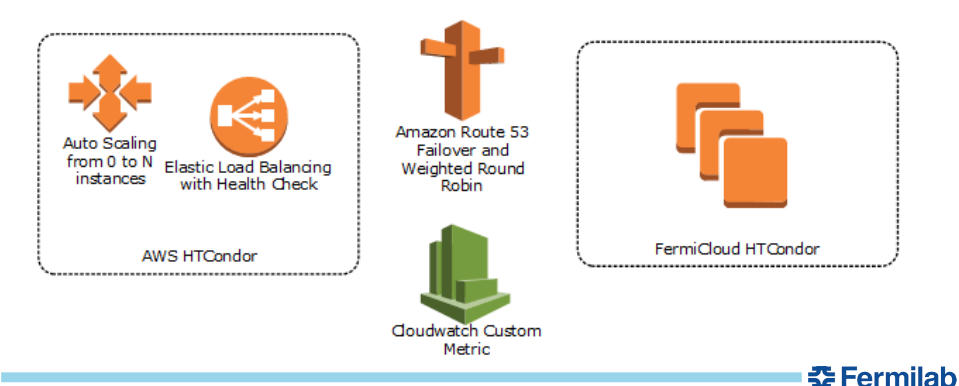

15 Parag Mhashilkar | Cloud Services for the Fermilab Scientific Stakeholders | CHEP 2015 April 16 2015

# Summary

- $\cdot$  27 talks presented in 4 sessions
- $\cdot$  This talk didn't have time to cover the 31 posters in depth
	- $\cdot$  It is well worth looking through them in Indico
- The sessions were very well attended:
	- People were standing/sitting on the floor at some point during each session in a room with 70+ chairs
- $\cdot$  The sessions were lively and interesting, and a lot of new ideas exchanged
	- $\cdot$  Discussion component was vital
- We're looking forward to reading the papers next!

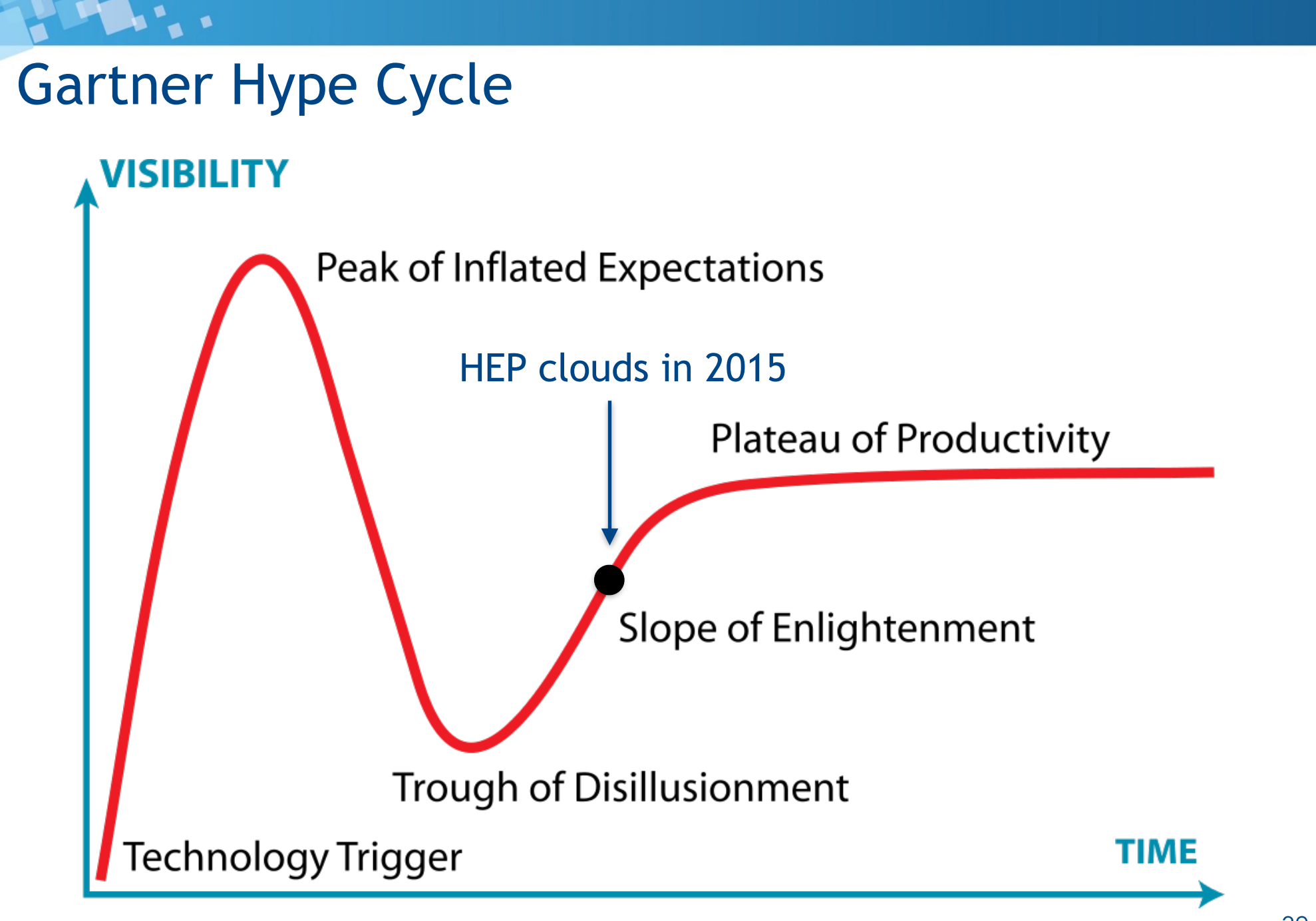